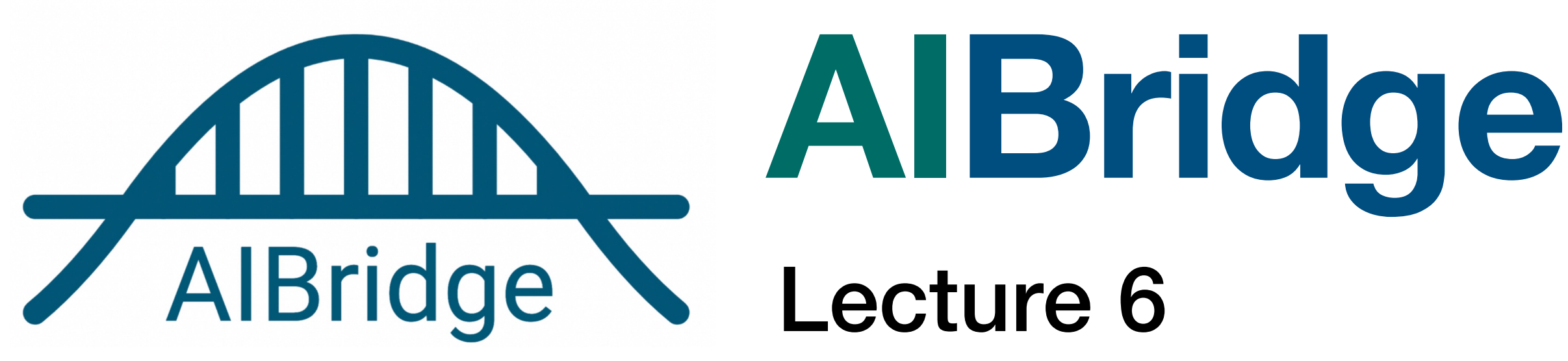

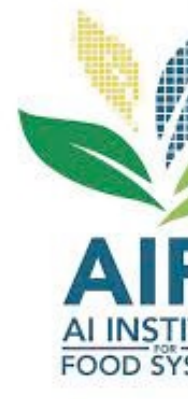

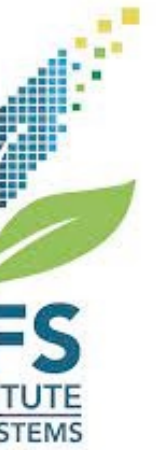

# **White** = 0 **Red** = 1

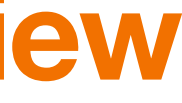

**a class**

- Fixed acidity
- Volatile acidity
- Citric acid
- Residual sugar
- Chlorides
- Free sulfur dioxide
- Total sulfur dioxide
- Density
- pH
- Sulphates
- Alcohol

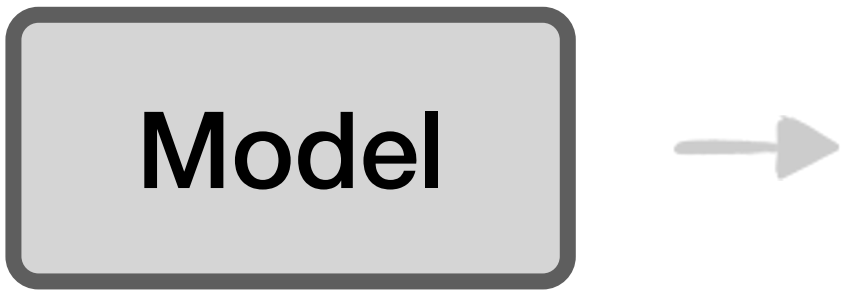

 $\longrightarrow$ 

■ categorical label outputs are named "classes"

### **Classification! quick review**

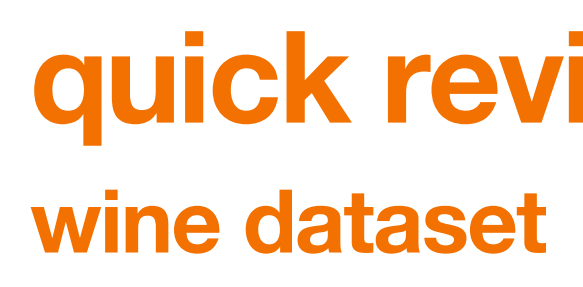

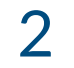

# **White** = 0 **Red** = 1

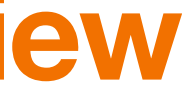

**a class**

- Fixed acidity
- Volatile acidity
- Citric acid
- Residual sugar
- Chlorides
- Free sulfur dioxide
- Total sulfur dioxide
- Density
- pH
- Sulphates
- Alcohol

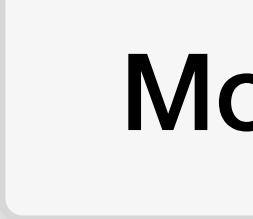

 $\longrightarrow$ 

■ categorical label outputs are named "classes"

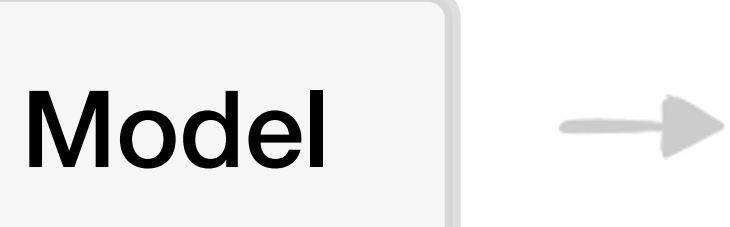

### **Classification! quick review**

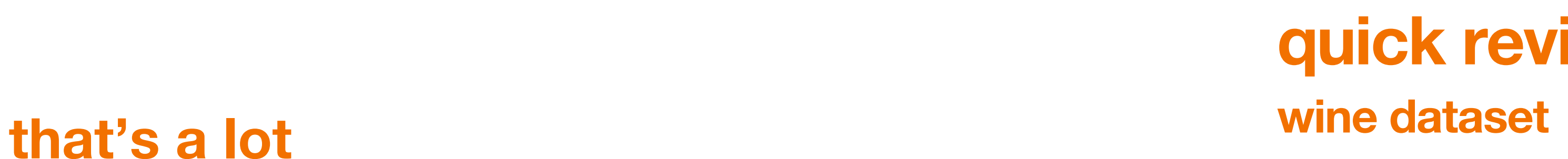

**of features!**

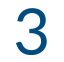

- Fixed acidity
- Volatile acidity
- Citric acid
- Residual sugar
- Chlorides
- Free sulfur dioxide
- Total sulfur dioxide
- Density
- pH
- Sulphates
- Alcohol

■ Linear models might not be the best in some cases

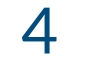

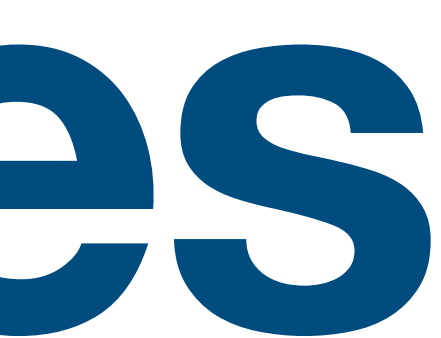

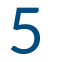

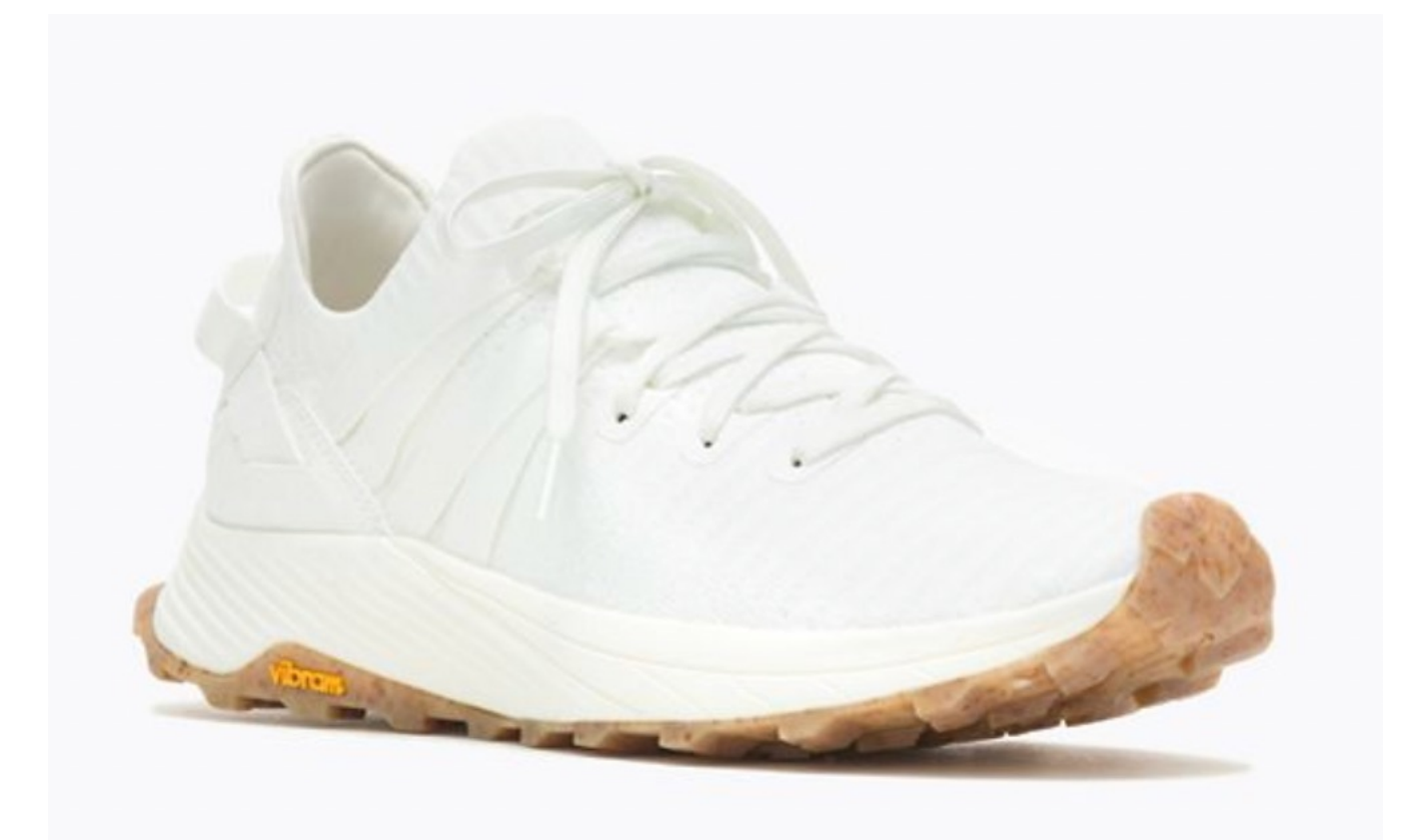

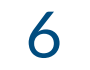

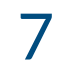

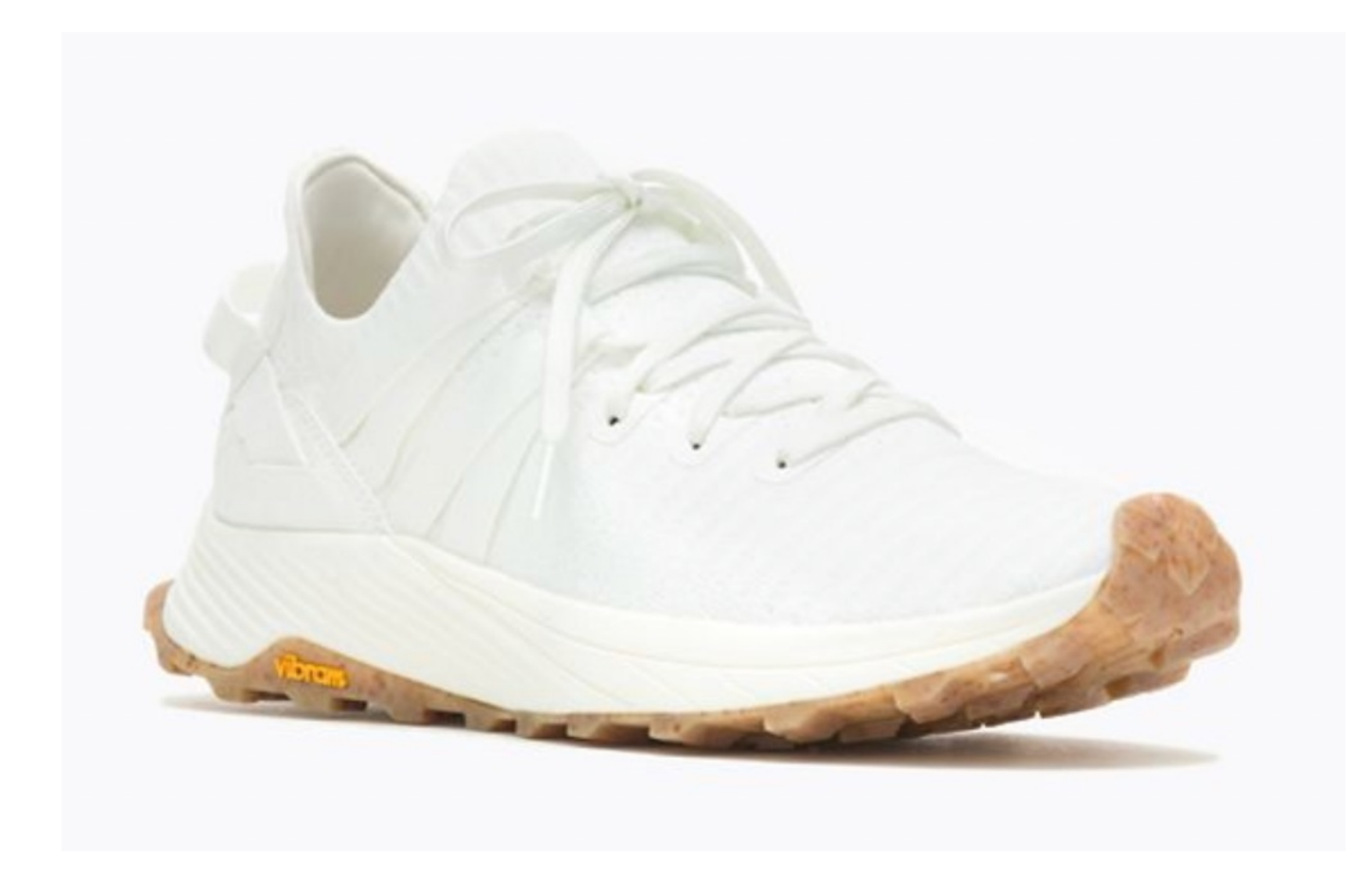

Is it comfortable?

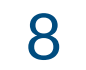

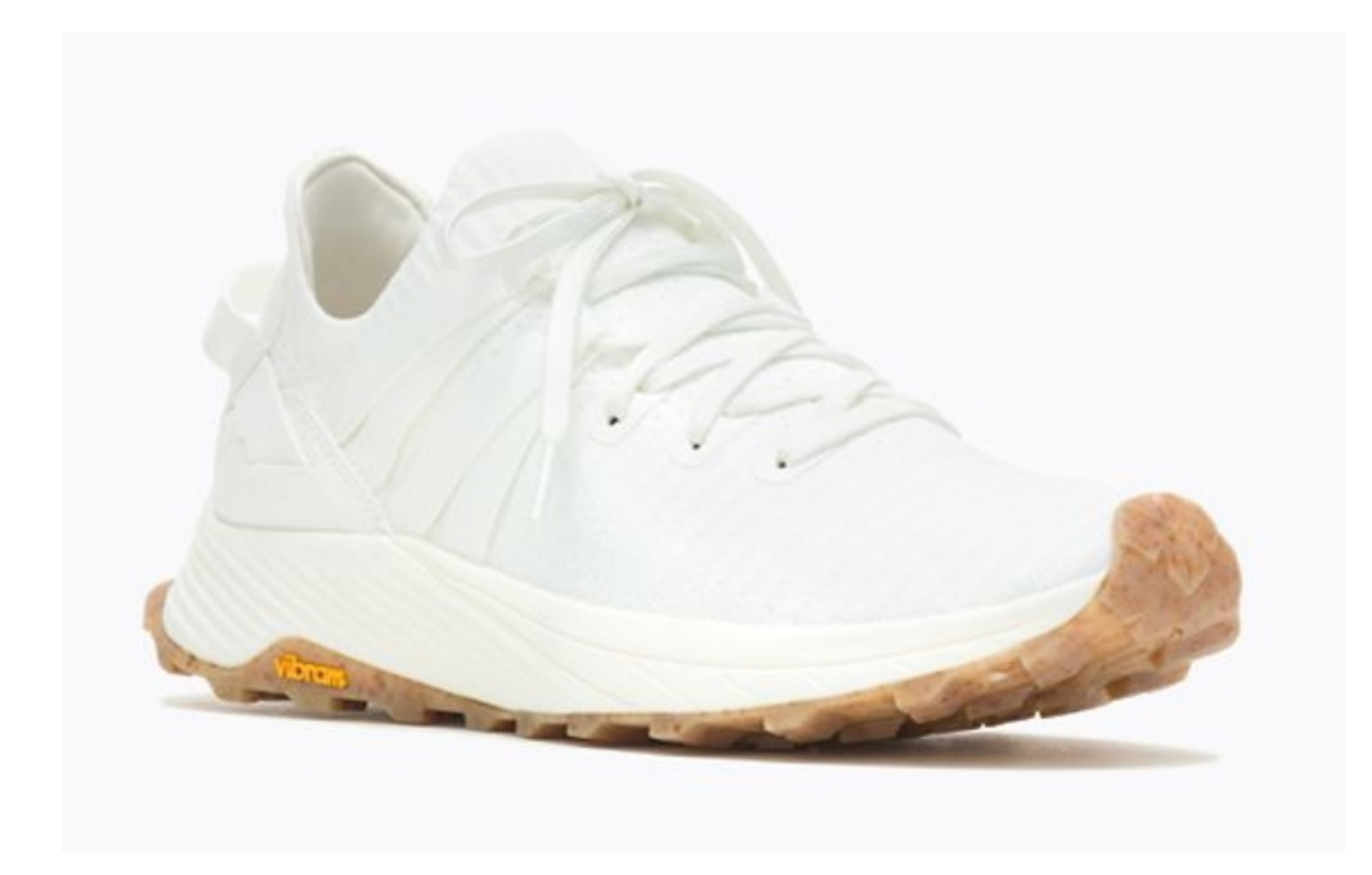

Is it comfortable?

Is it fashionable?

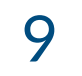

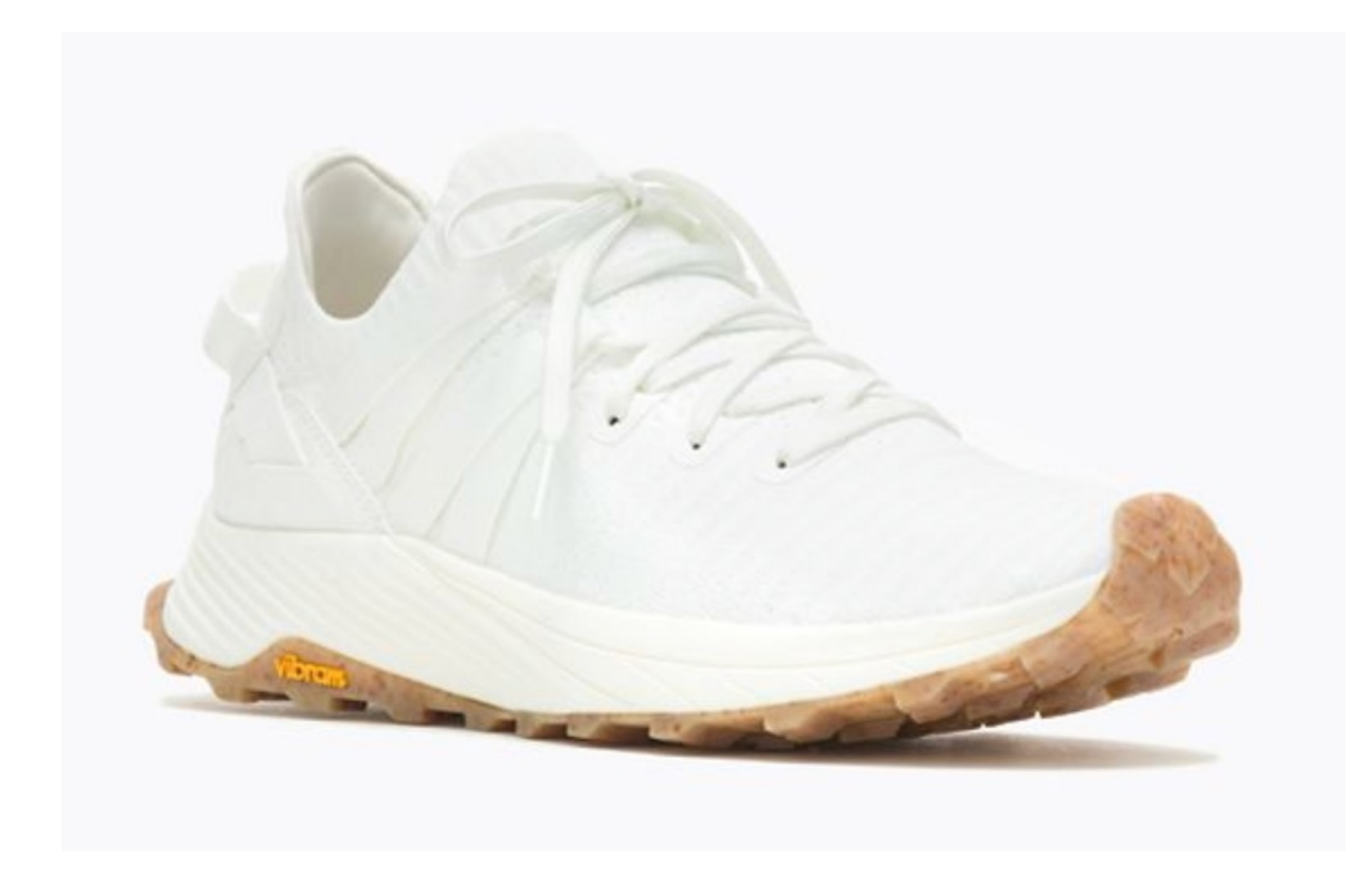

Is it comfortable?

Is it fashionable?

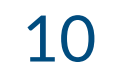

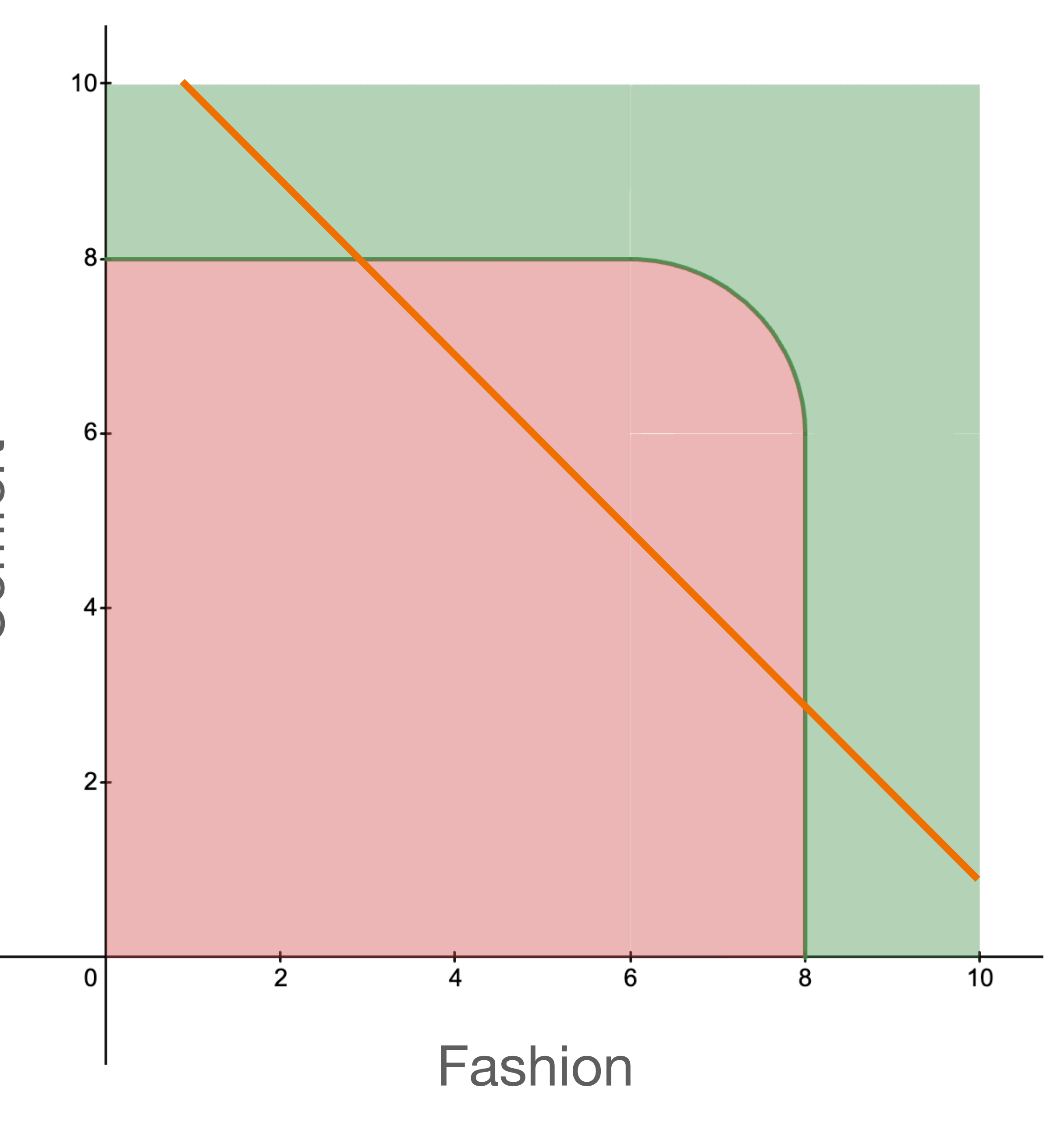

Is it comfortable?

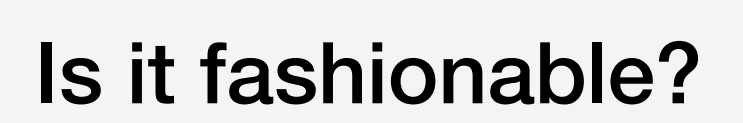

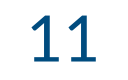

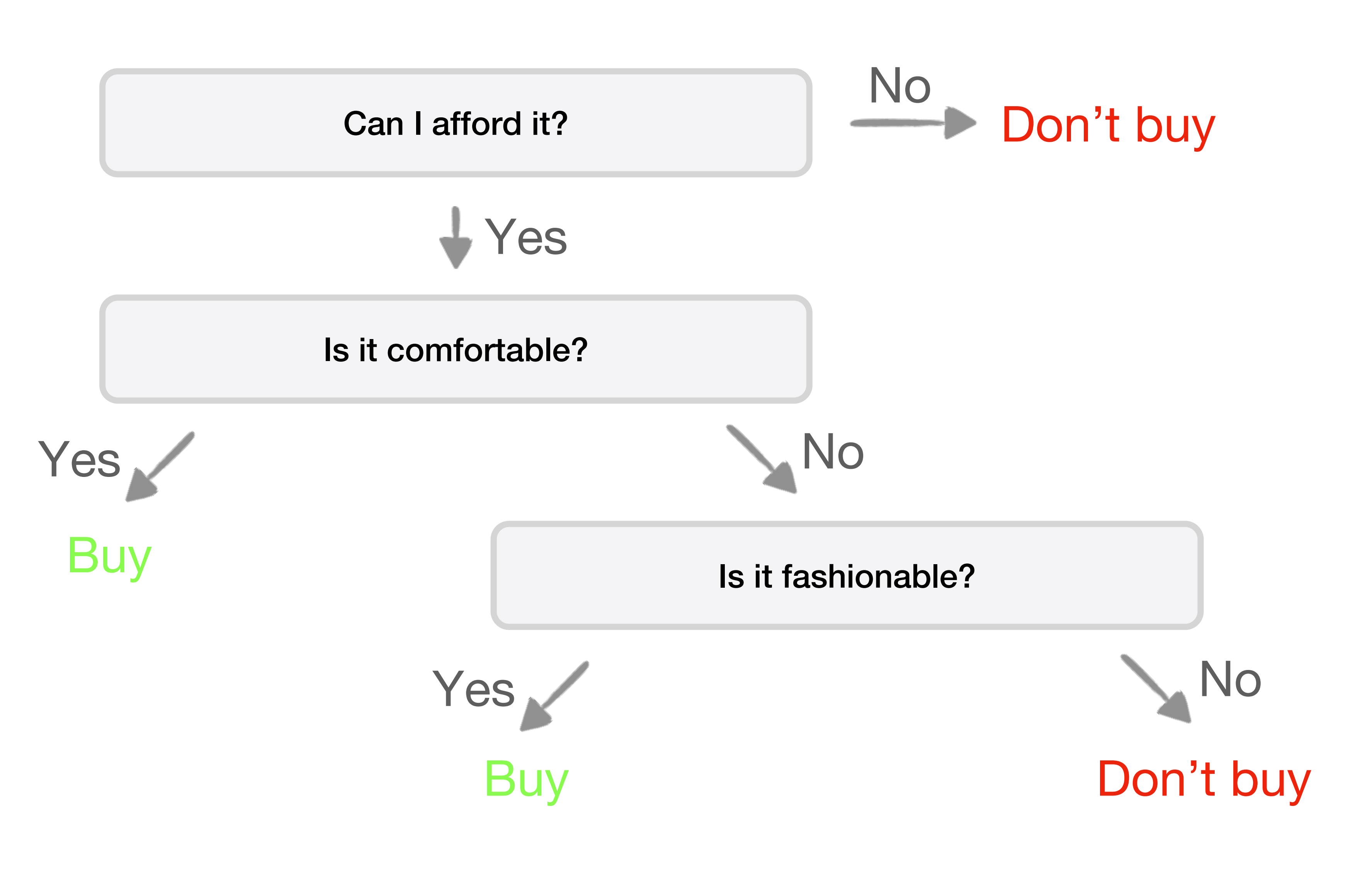

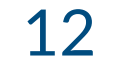

that seems awfully hard-coded!

■ flowcharts of decisions can create an explained and repeatable graph of predictions

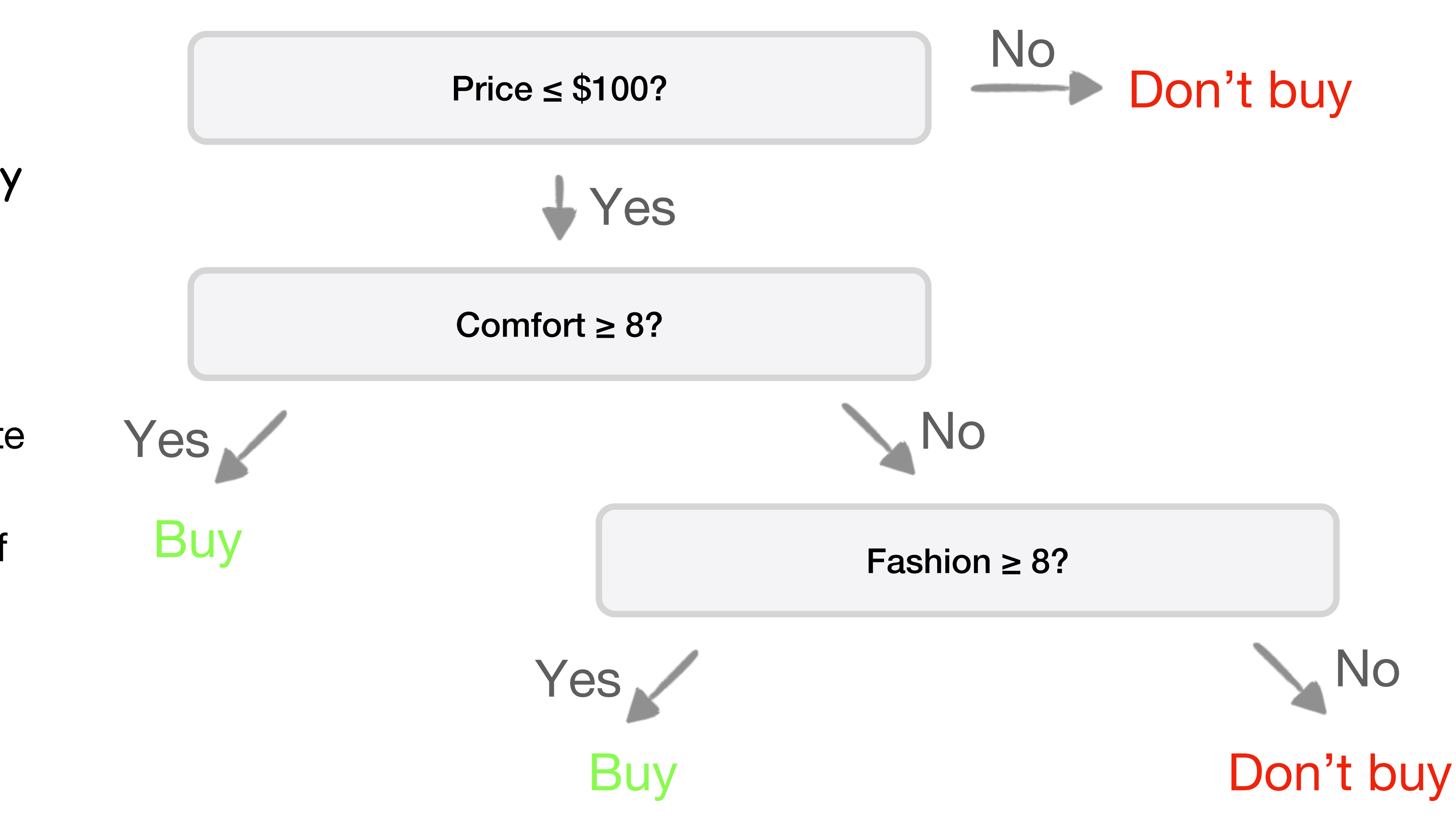

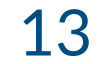

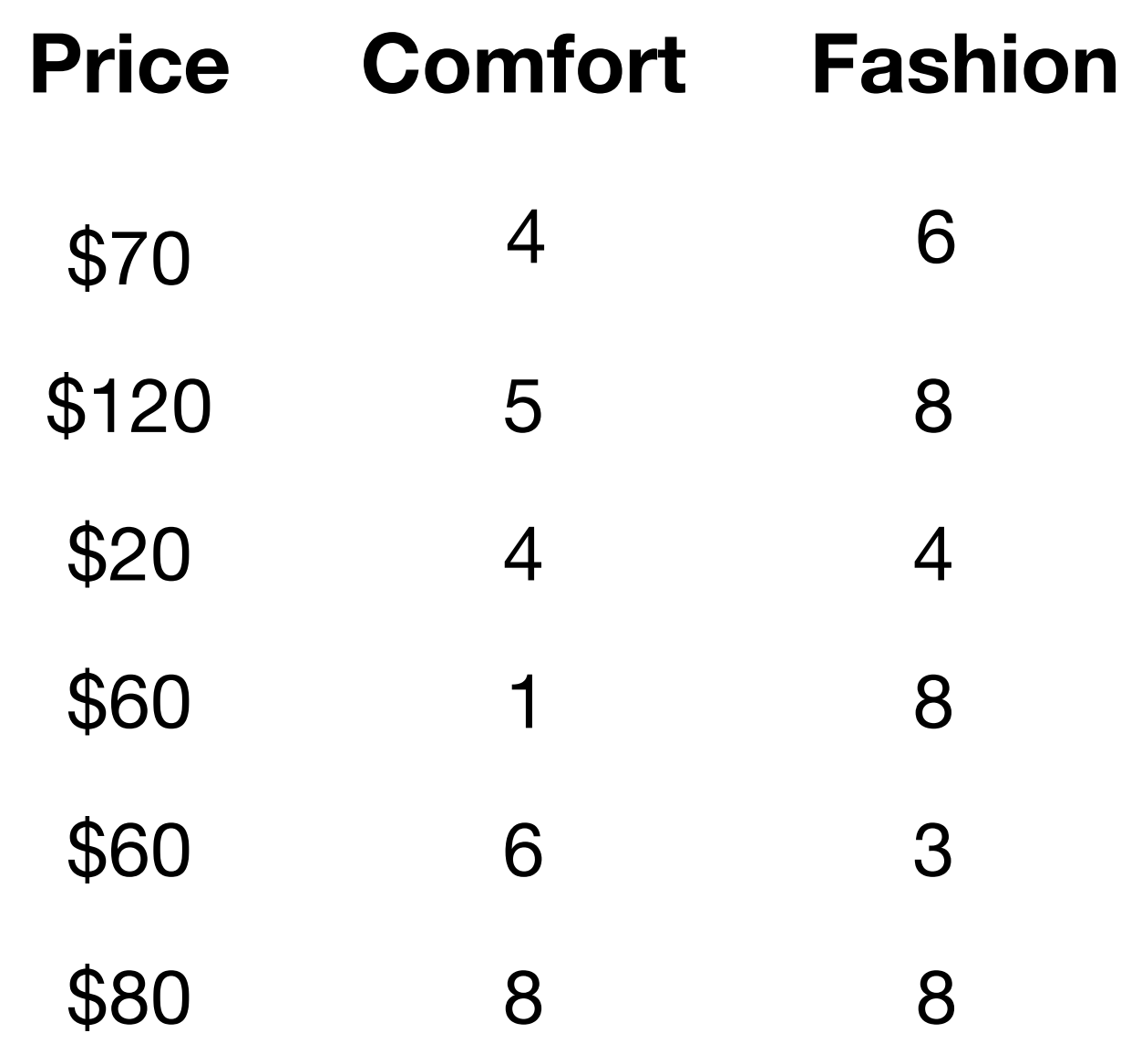

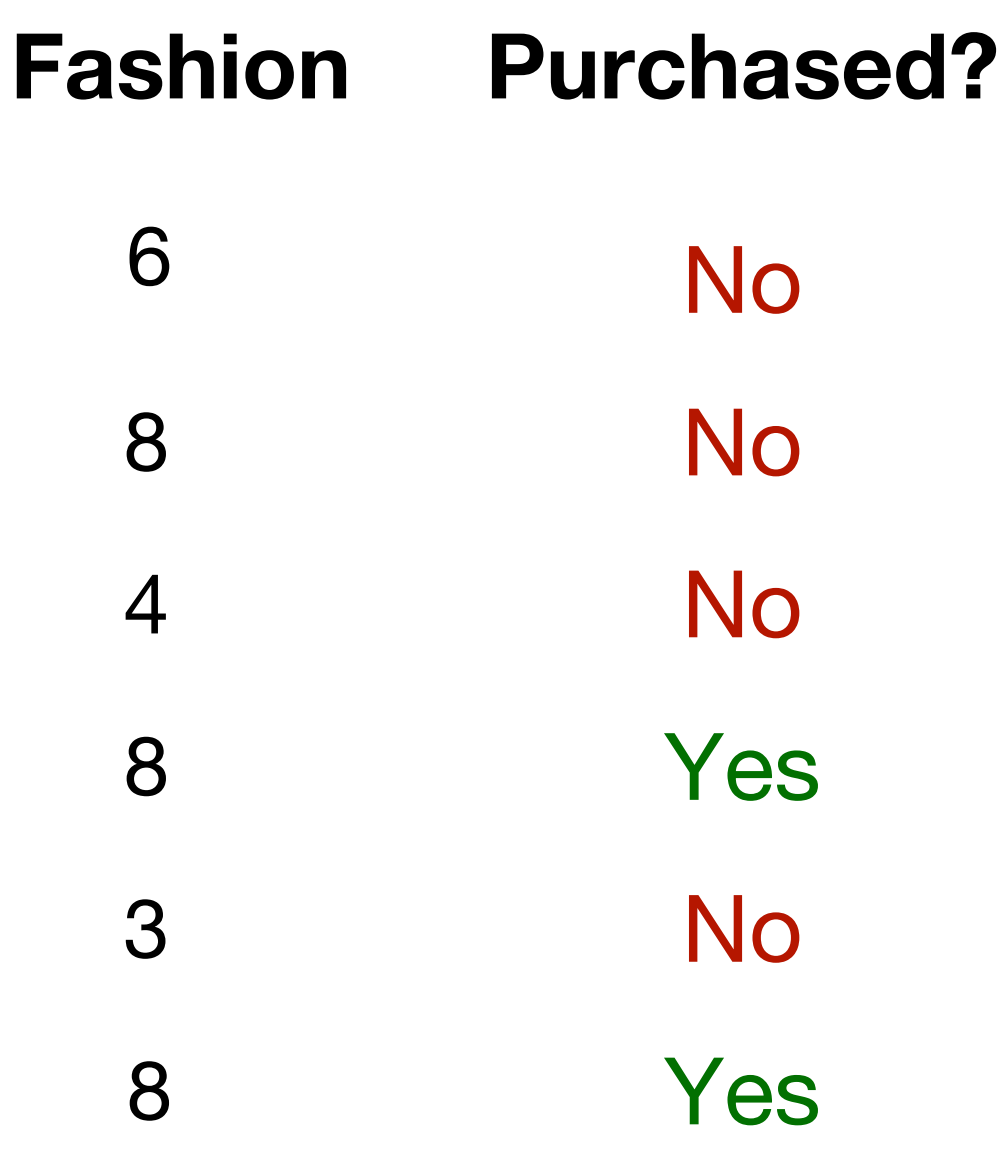

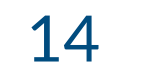

- No
- No
- No
- Yes
- No
- Yes

### **Purchased?**

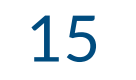

No No Yes

No Yes No

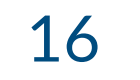

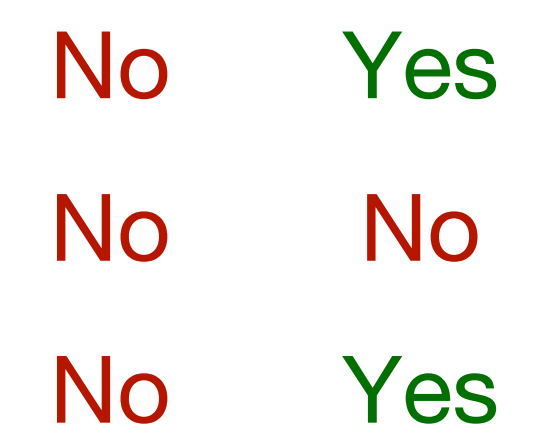

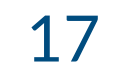

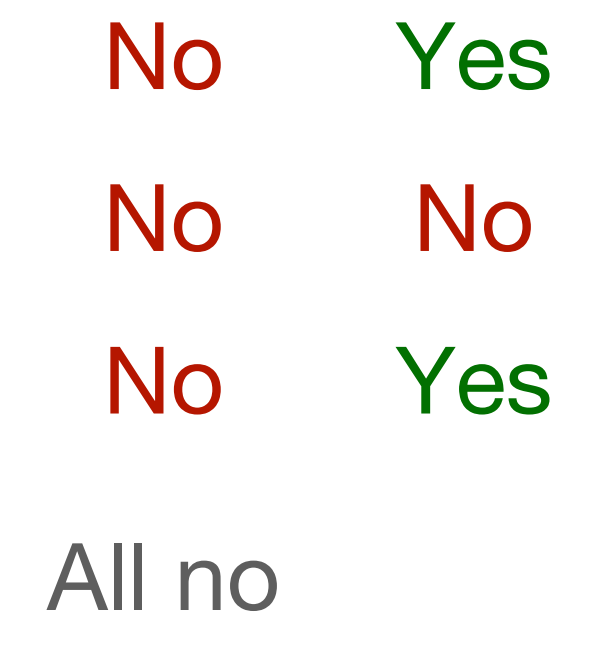

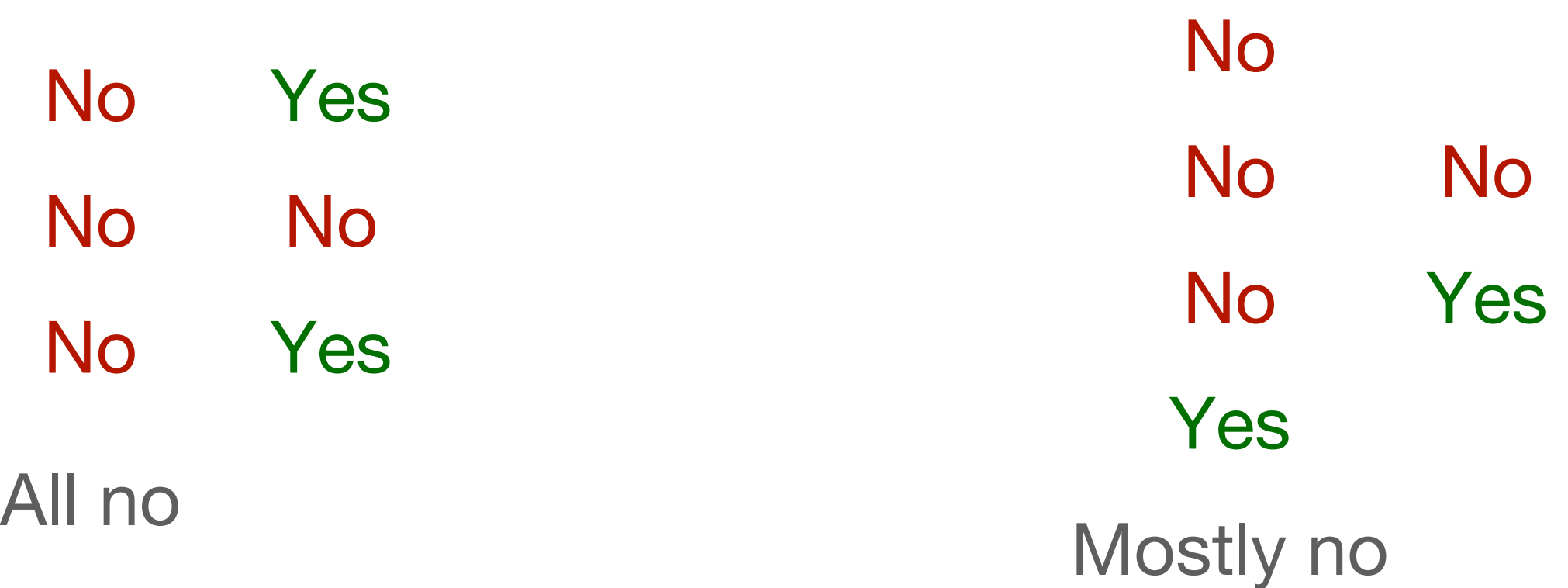

### **Which one is a better split?**

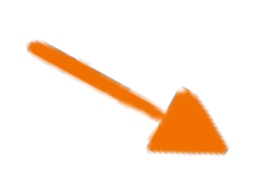

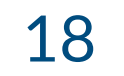

**(when trying to automate Decision Trees)**

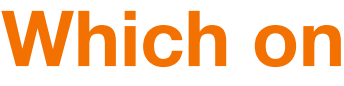

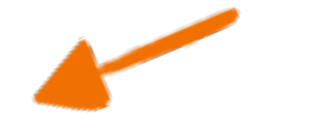

### **Gini impurity**

### **0.38 Purchased?** No No No

**0.5** Yes No

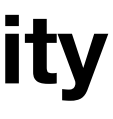

### **Purchased?**

No No Yes Yes No No **0 0.44**

■ as a group becomes more **homogeneous**, its Gini Impurity decreases.

Yes

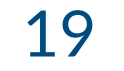

### **Gini impurity**

- No No Yes Yes No No **0 0.44**
- 
- perfect groups => 0 **Gini Impurity** => 100% predictions

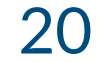

### **Purchased?**

### **0.38 0.5 Purchased?** No No Yes Yes No No

■ as a group becomes more **homogeneous**, its Gini Impurity decreases.

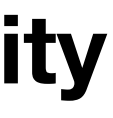

### **Gini impurity**

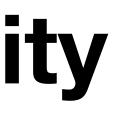

# $G = \sum P(i) \cdot (1 - P(i))$  $i = 1$  $\boldsymbol{C}$ **Fraction of that one class in group Add them up for all classes (in one side of the split) Fraction of not that one class in the group**

■ **Gini impurity** measures the homogeneity in a group

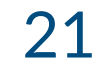

**0.5**

**0 0.5** No No Yes Yes No No

### **Purchased?**

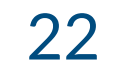

No No Yes Yes No No **0.38 0.5 0.88**

### **Purchased?**

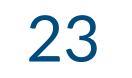

Yes

Yes

No No No **0**

### **Purchased?**

No **0.44**

**0.44**

we gotta do better than this, right?

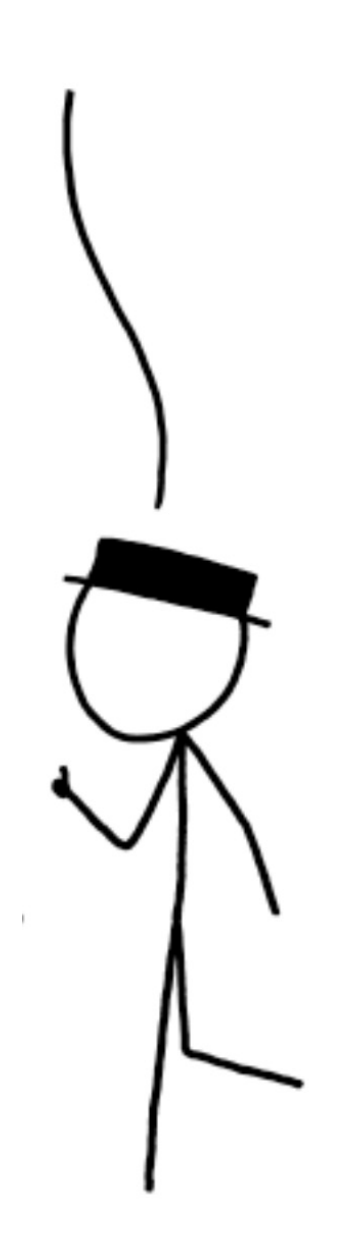

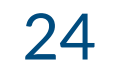

Yes

No **0** No No

Yes

### **Purchased?**

No **0.44**

**0.44**

# **just split again!**

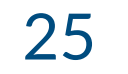

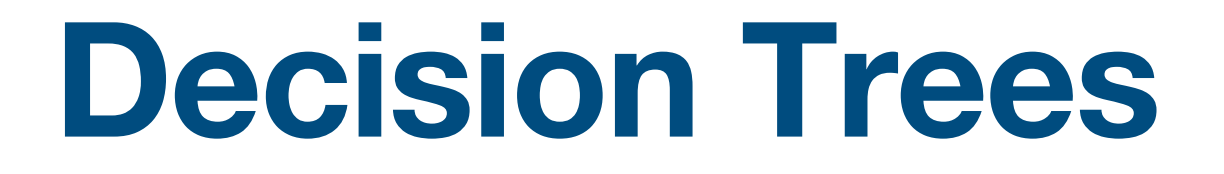

- 1. Make splits (using features and thresholds)
- 2. Calculate Gini impurities
- 
- 4. If unhappy, **just split again!**
- 5. Repeat 1-4 as much as needed

3. Select the split that results in the lowest Gini impurity sum

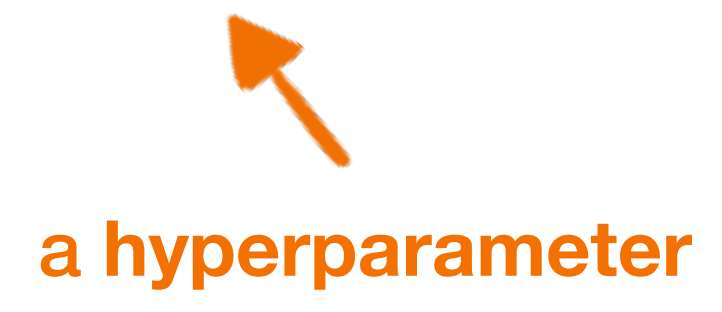

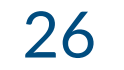

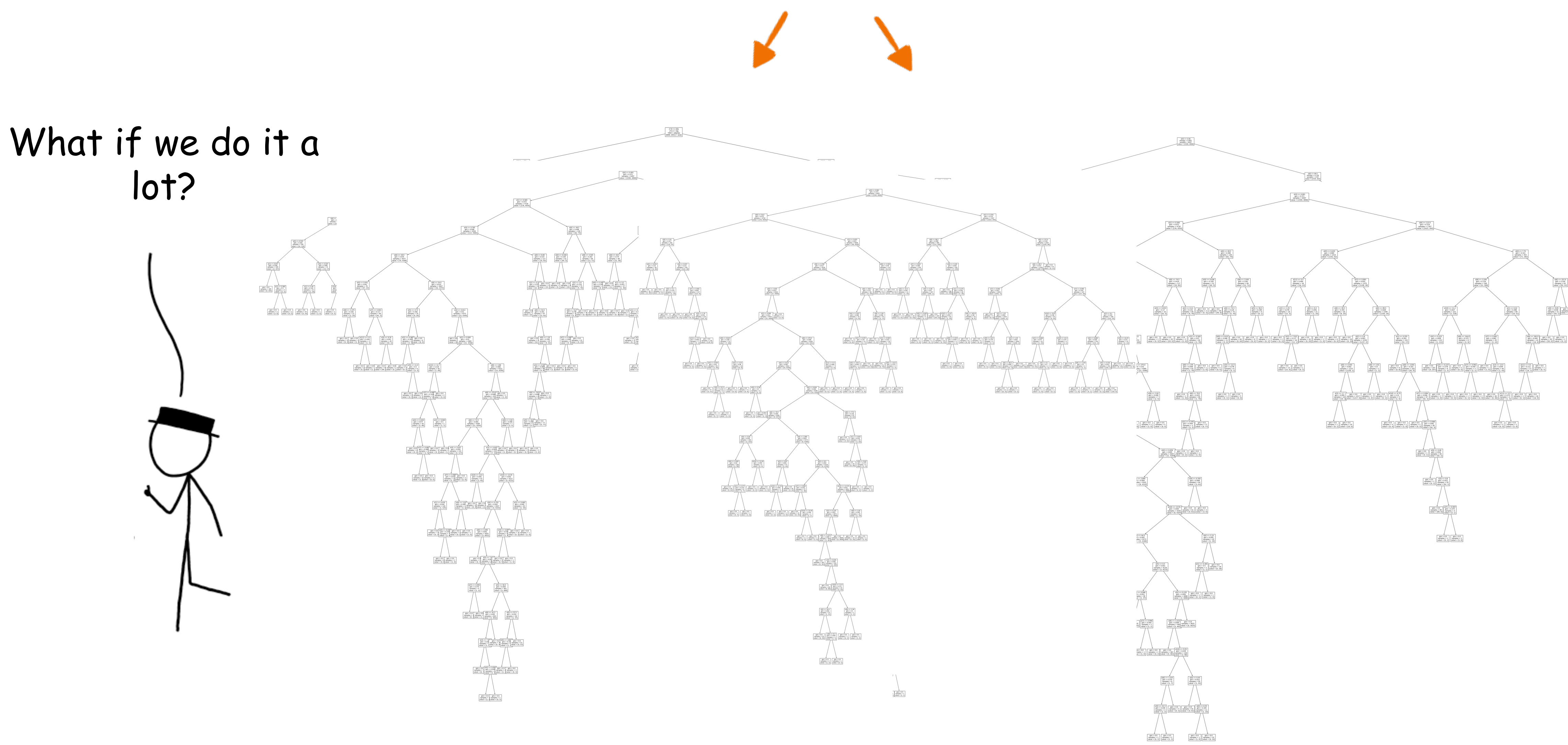

diverse

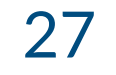

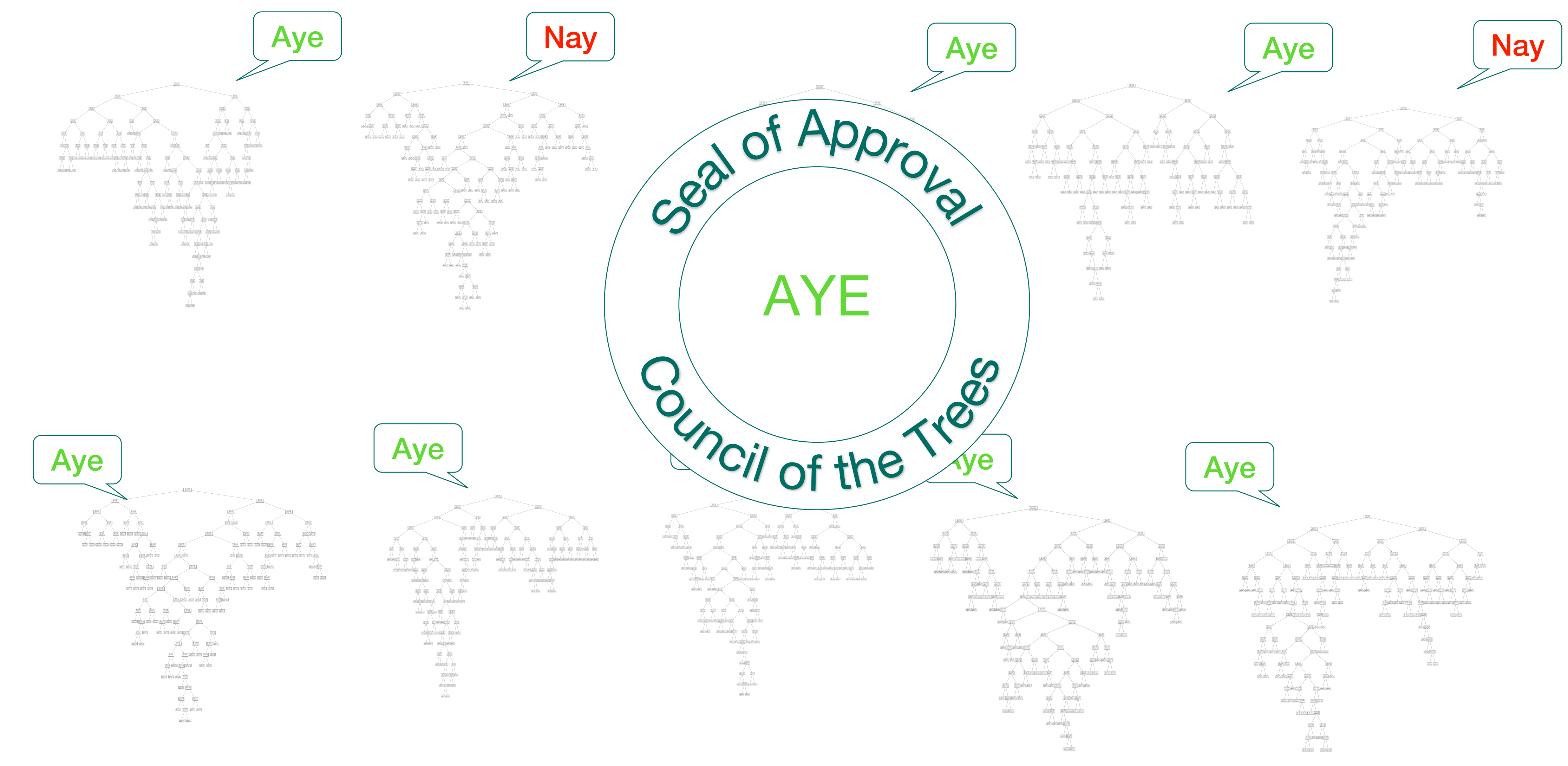

# **Random Forest Decision Trees**

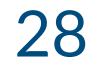

- 1. Make a lot of decision trees, on different
	- portions of the data
- 2. For a new sample, run all of them
- 3. Combine their votes and take the majority

# **Random Forest**

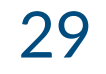

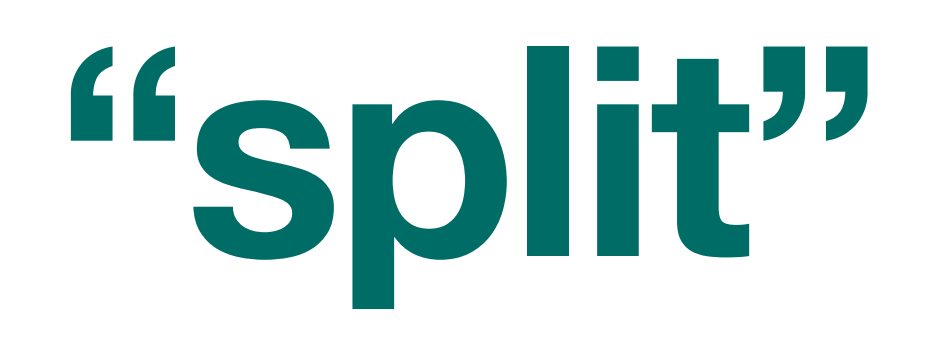

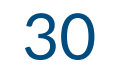

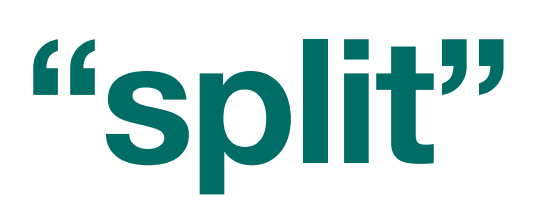

**Comfort** 

Fashion

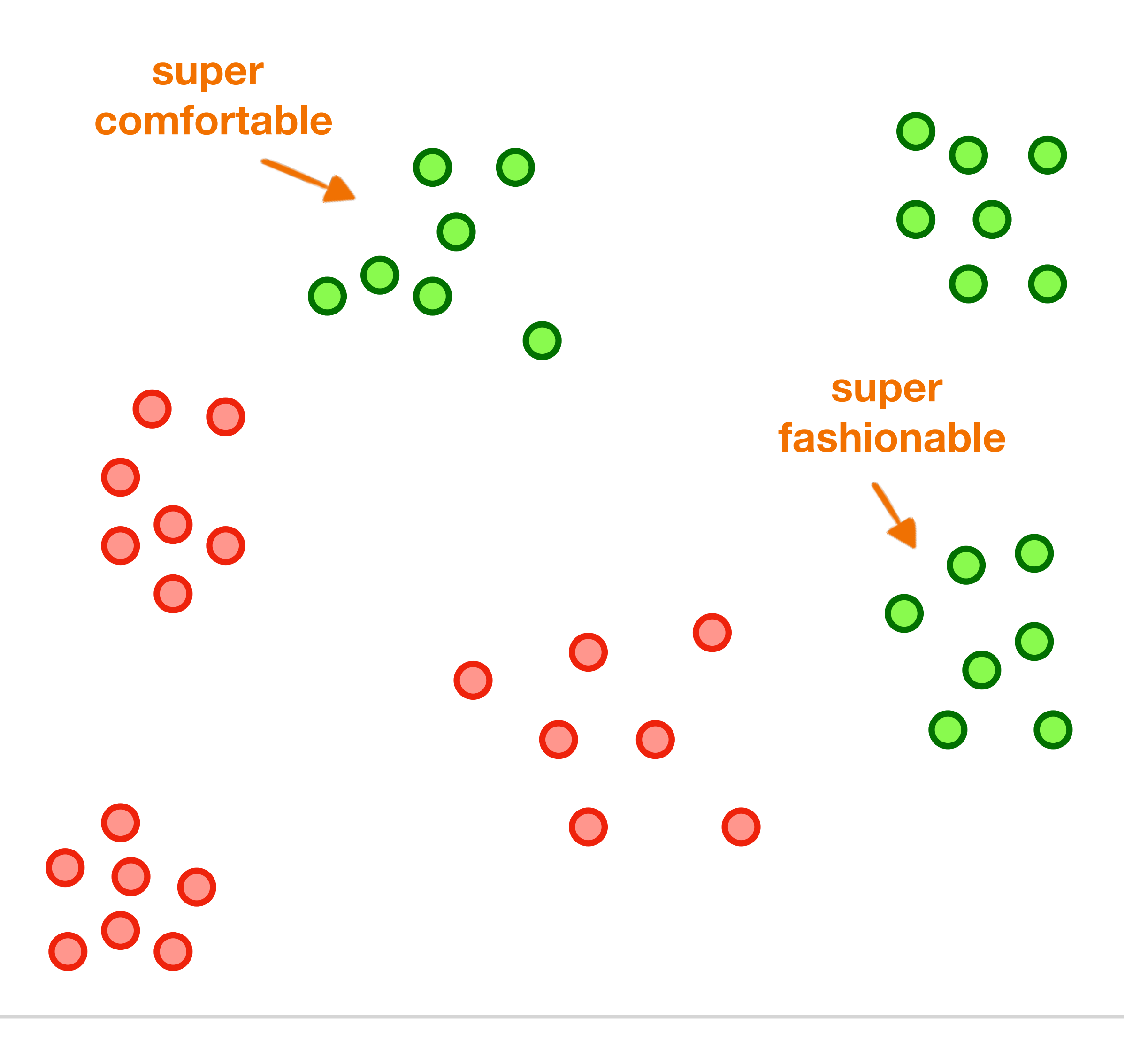

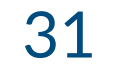

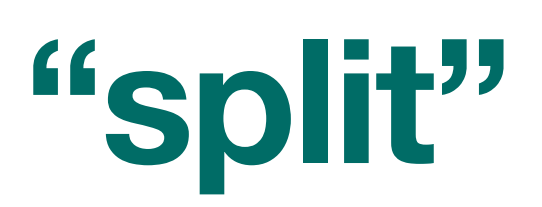

**Comfort** 

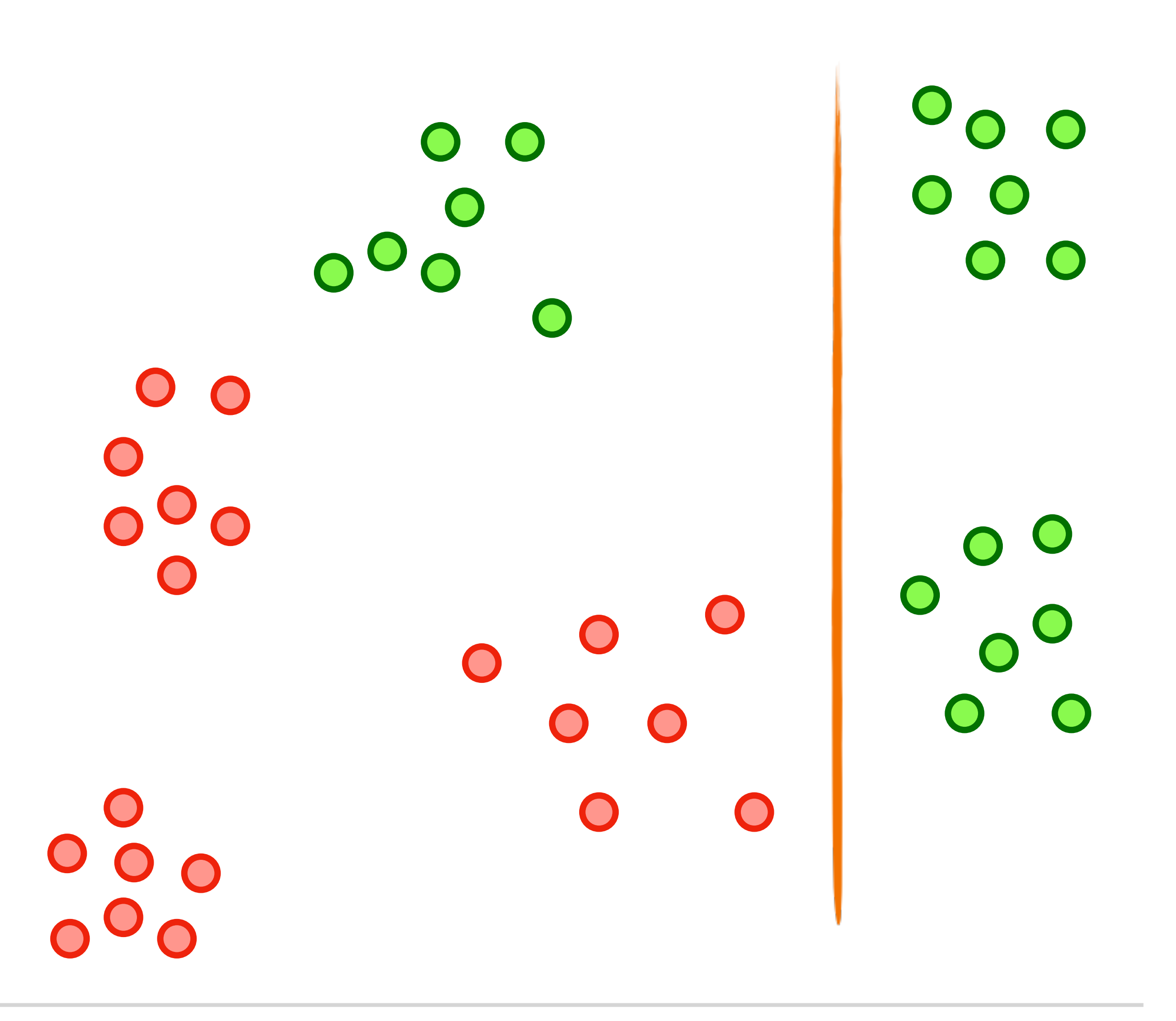

Fashion

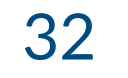

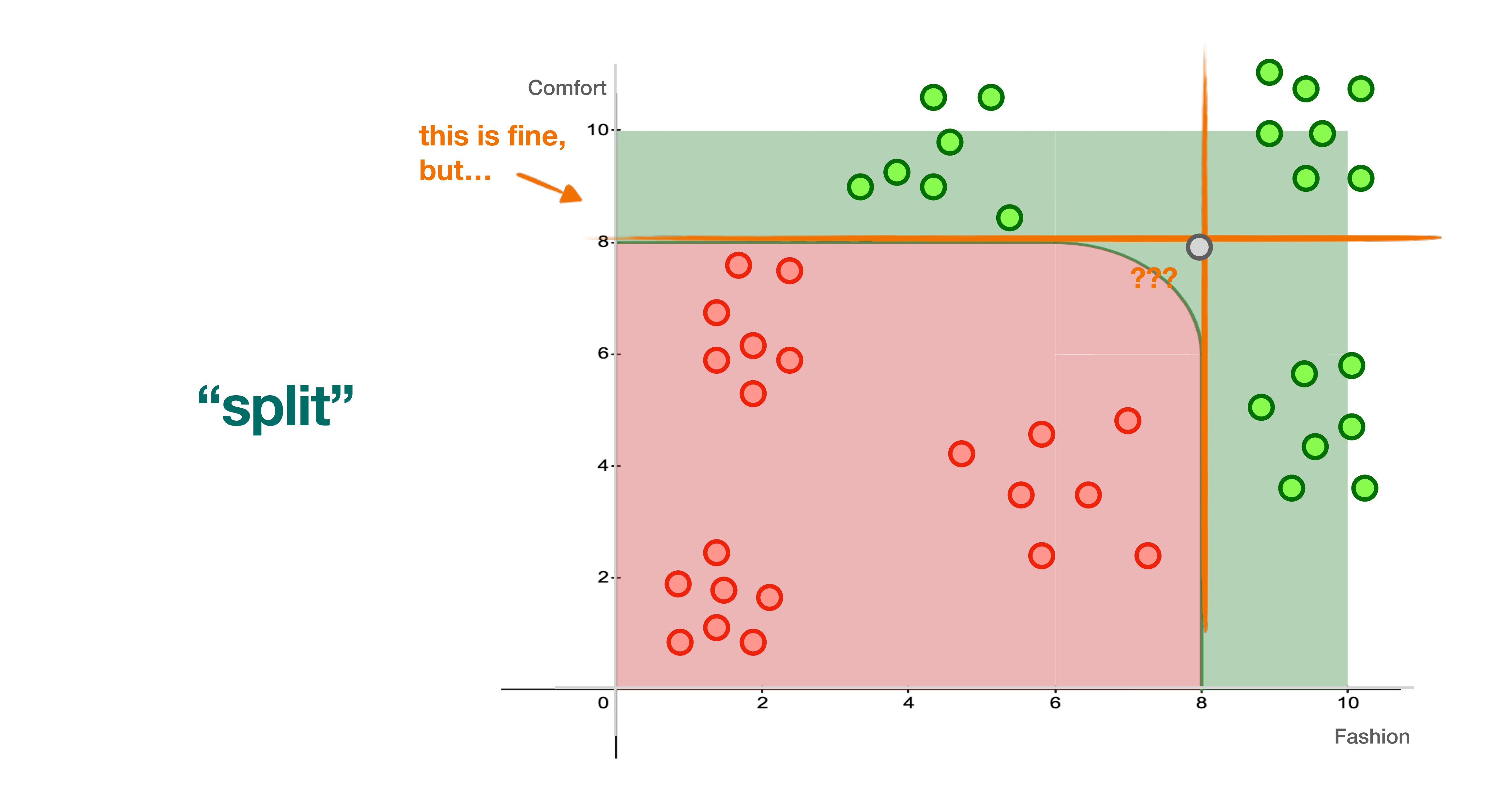

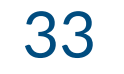

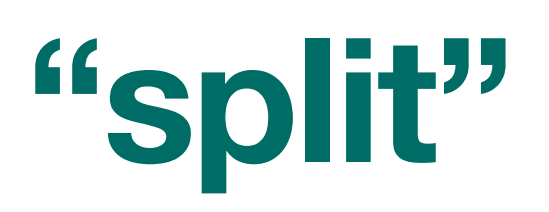

**Comfort** 

Fashion

we need a more complex split **Support vector machines!**

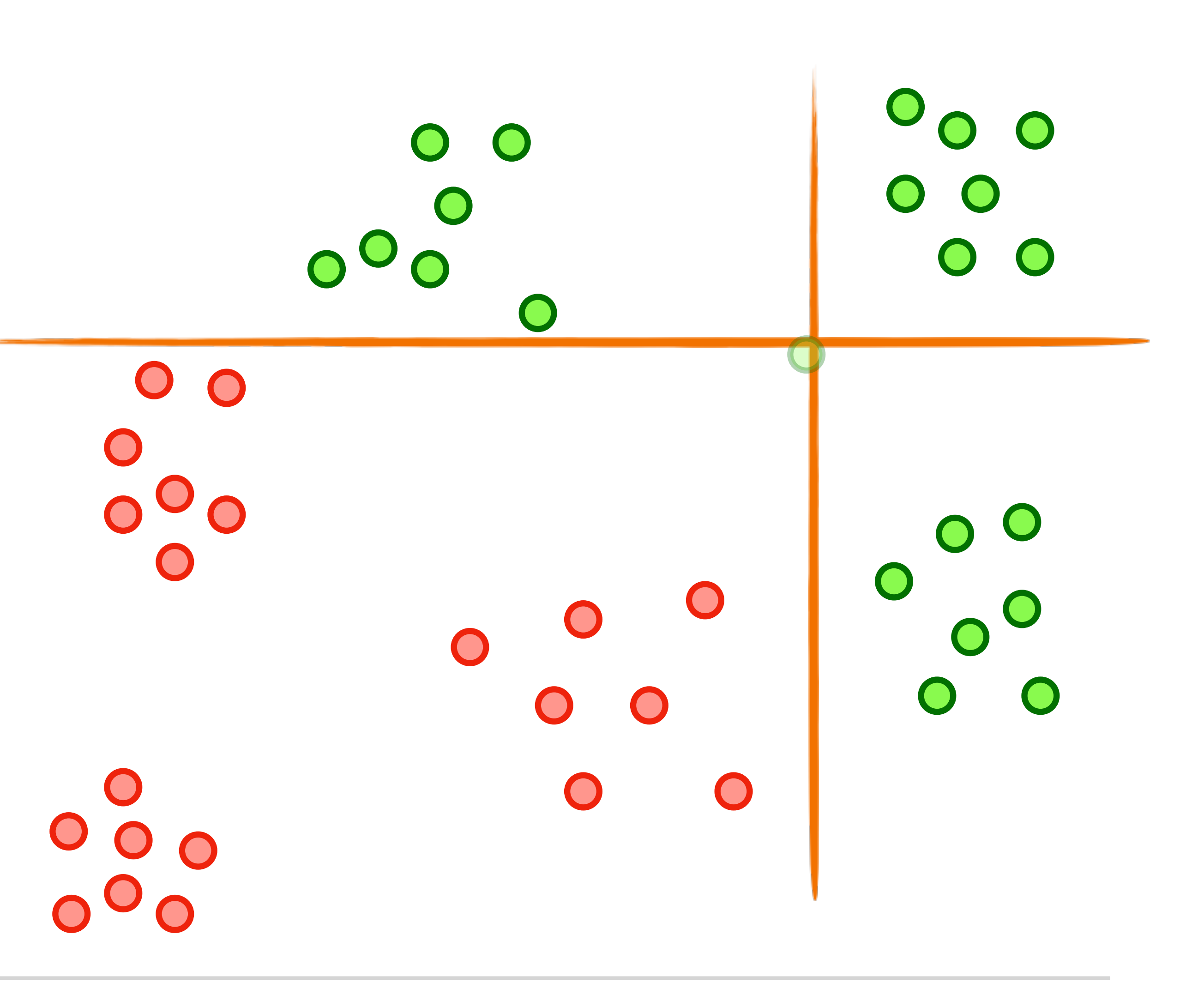

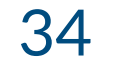

Fashion

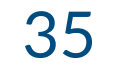

# **Support Vector Machines**

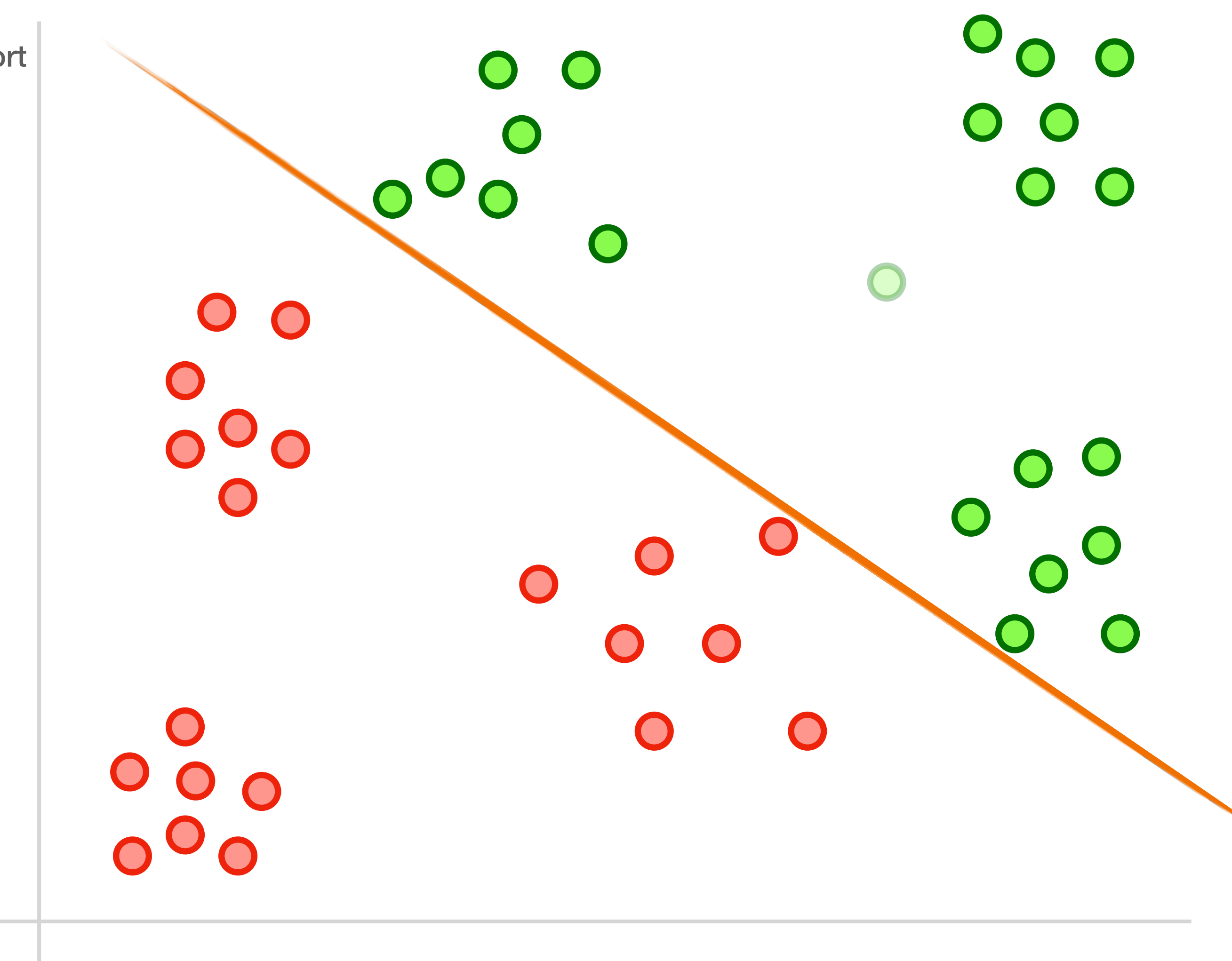

**Comfort** 

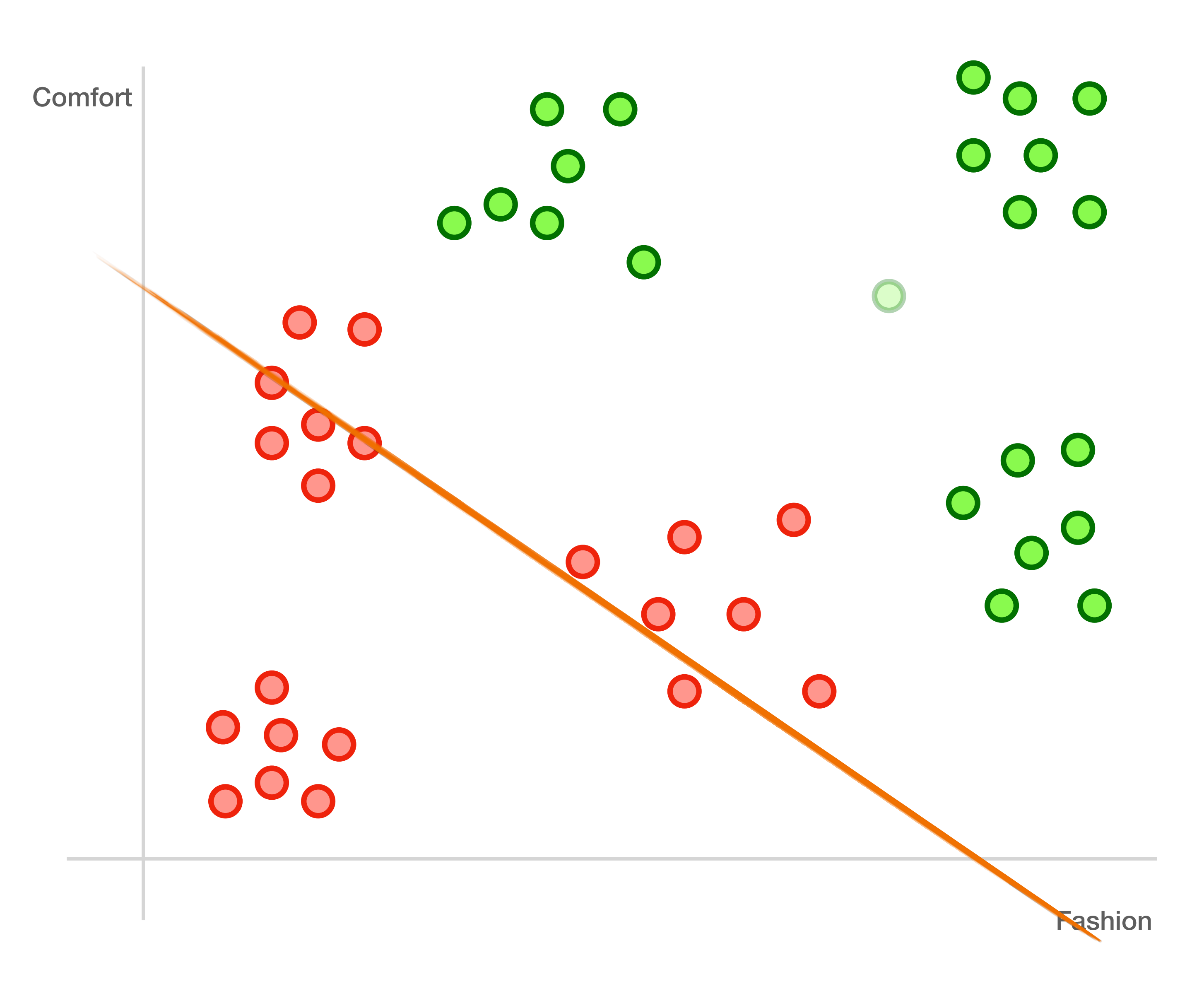

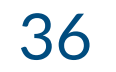

Fashion

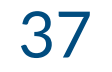

# **Support Vector Machines**

**Comfort** 

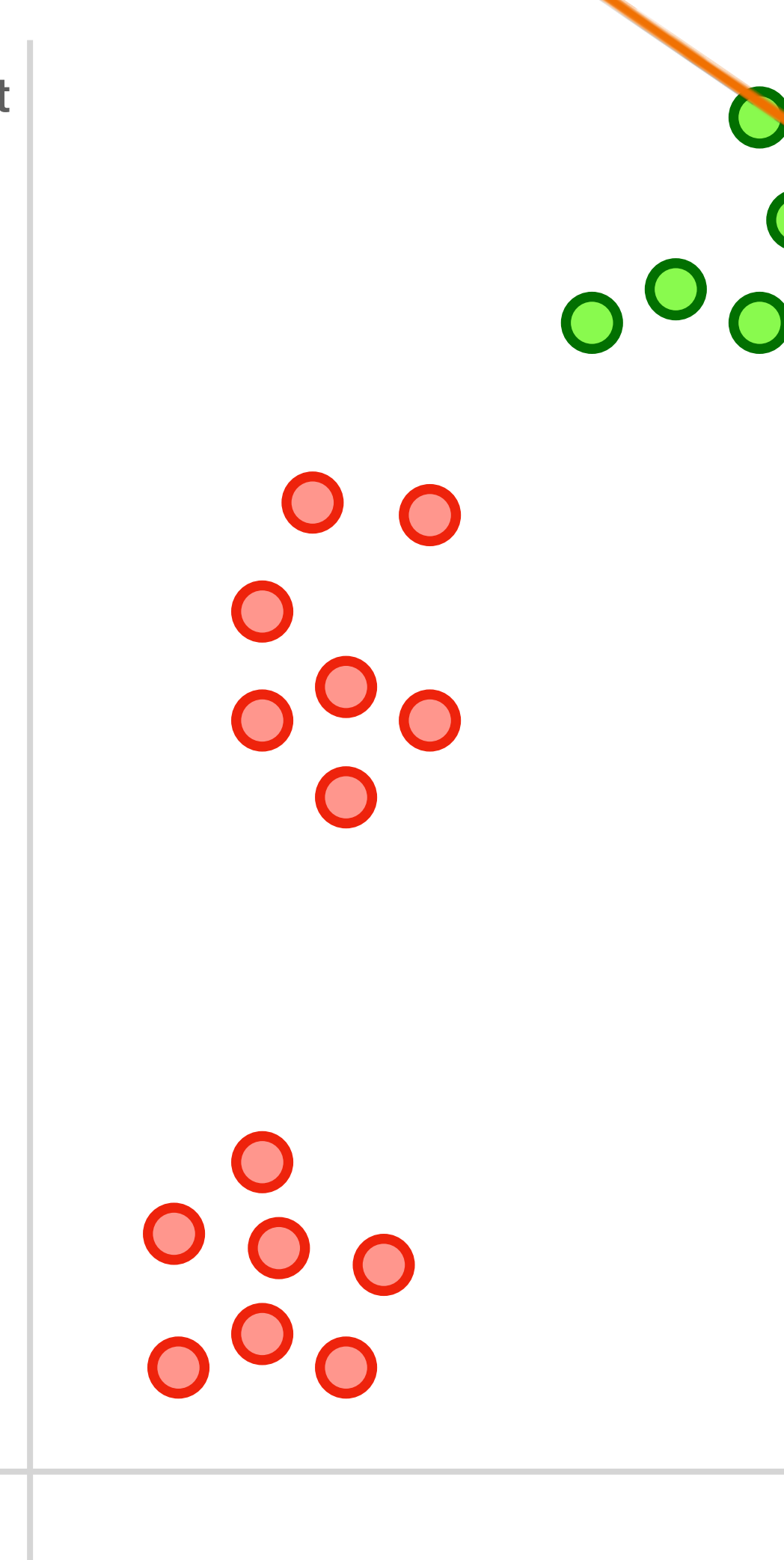

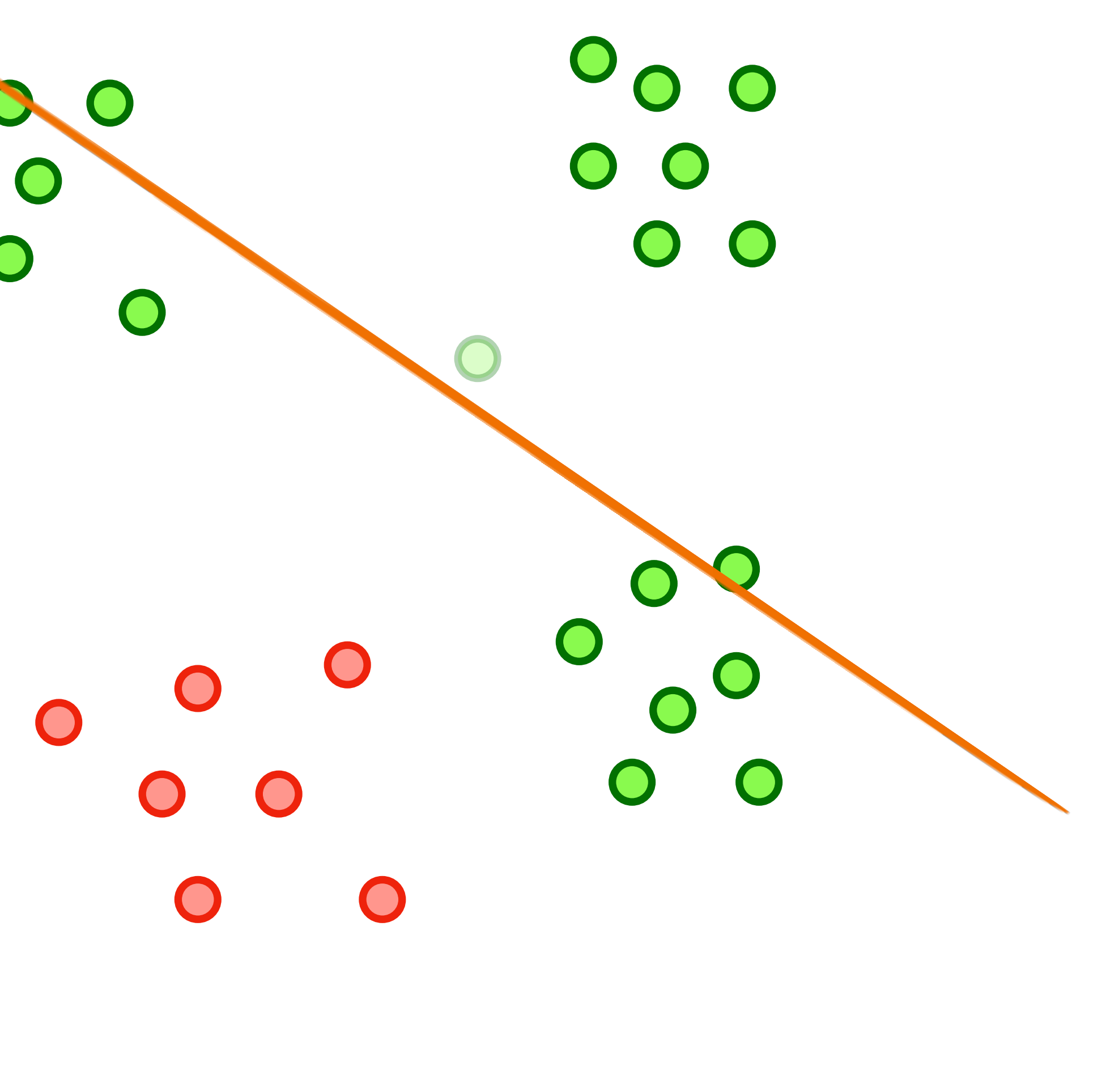

Fashion

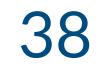

# **Support Vector Machines**

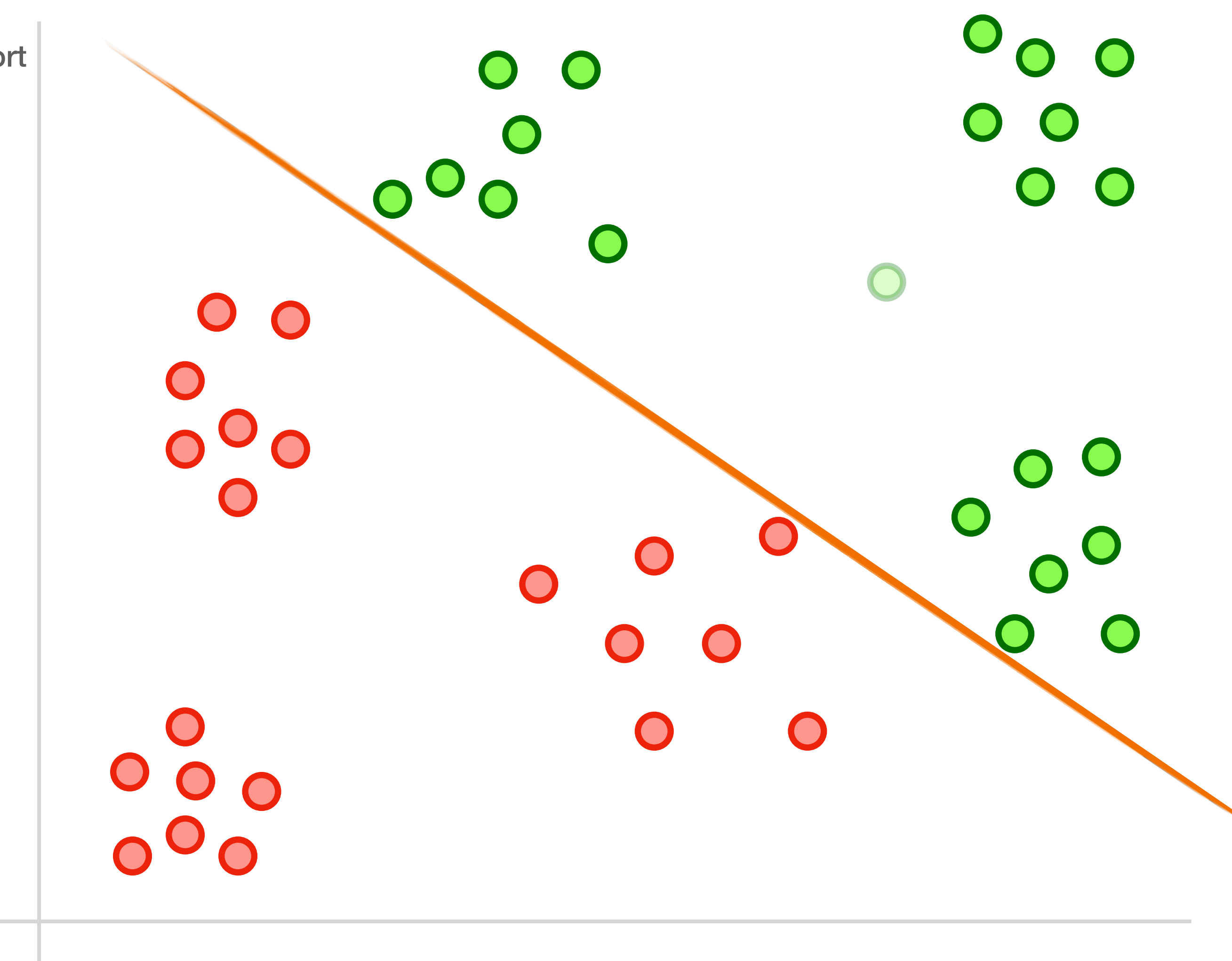

**Comfort** 

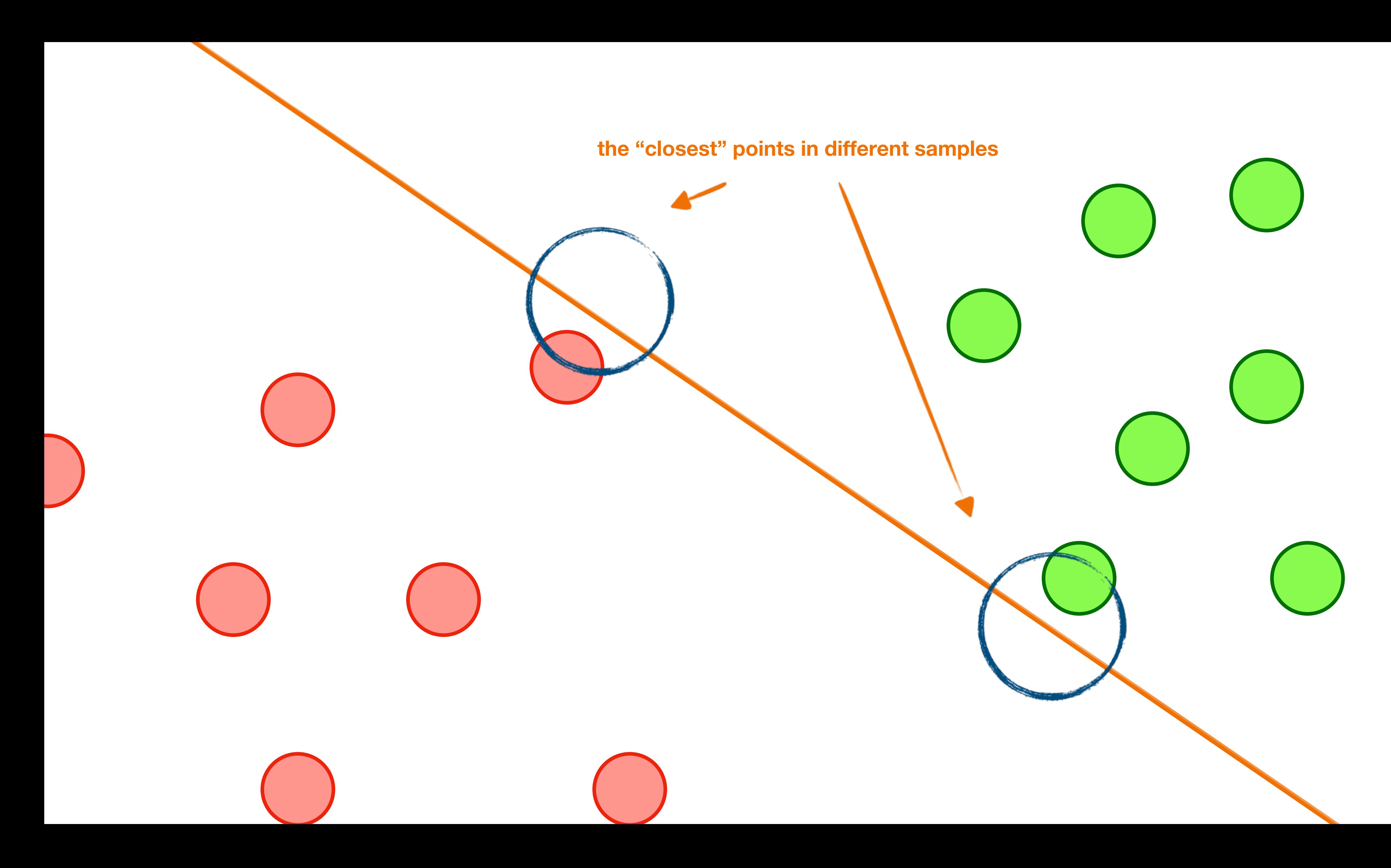

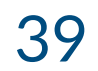

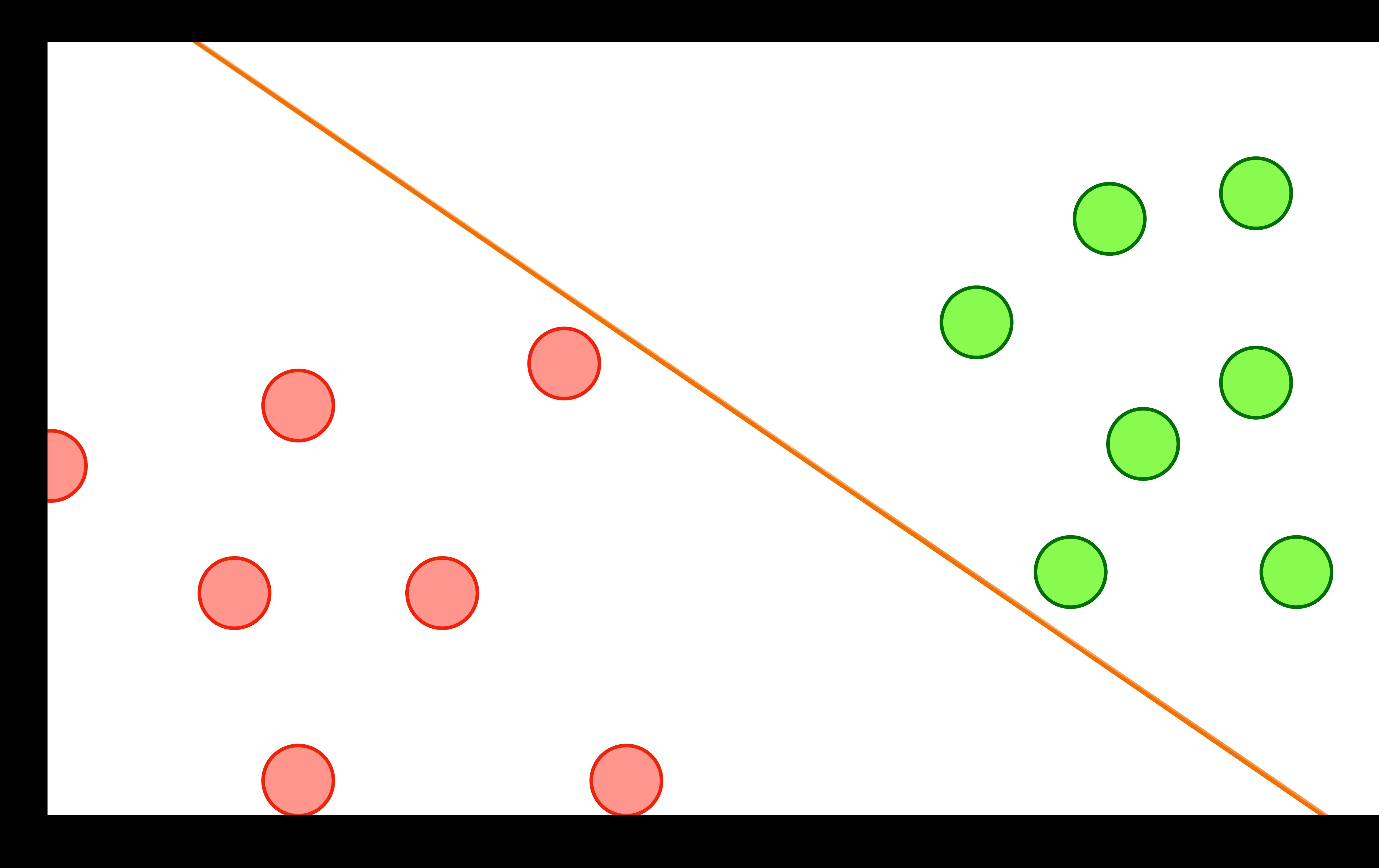

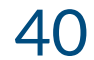

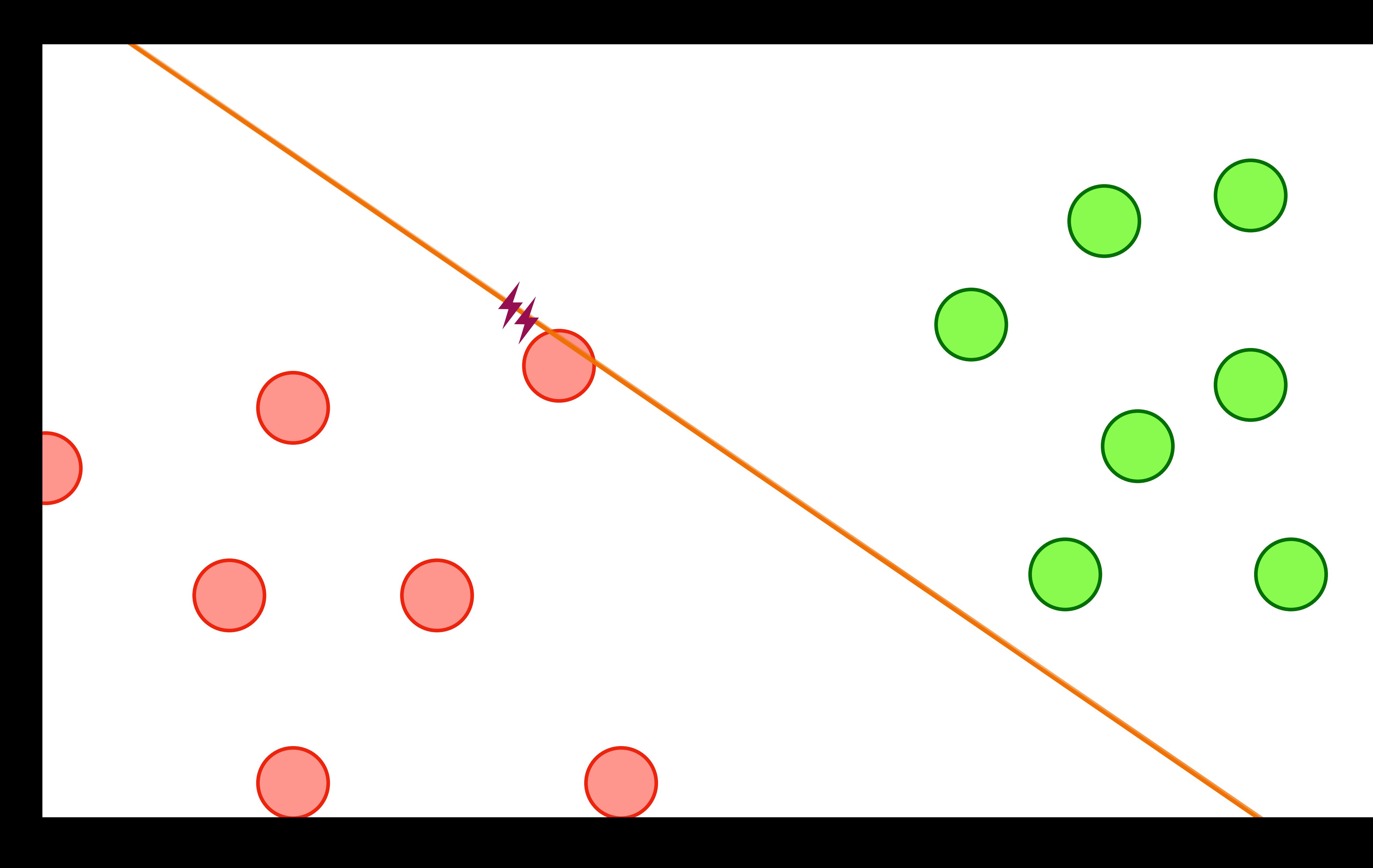

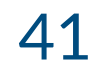

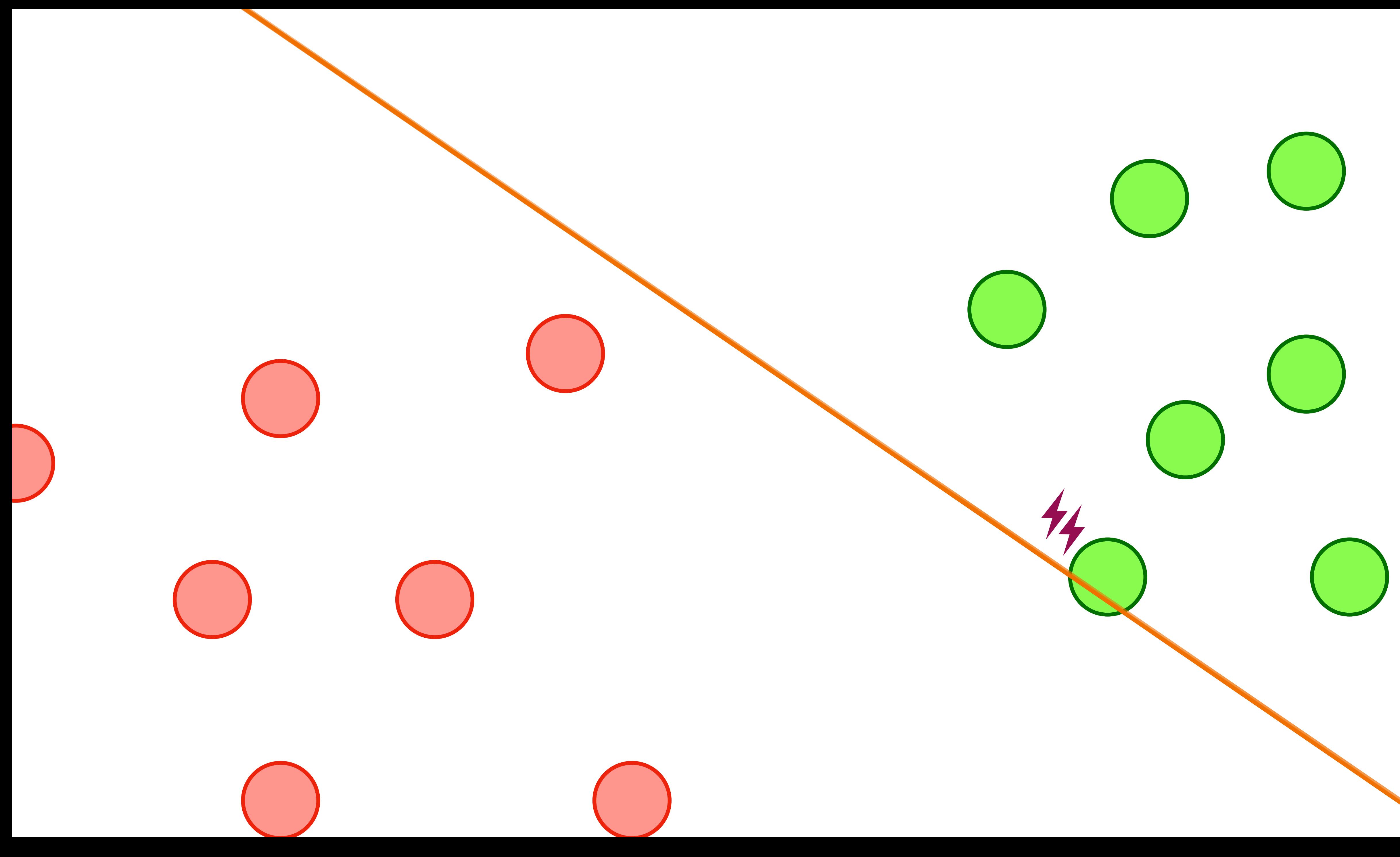

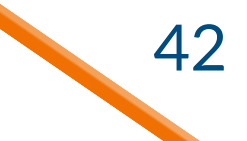

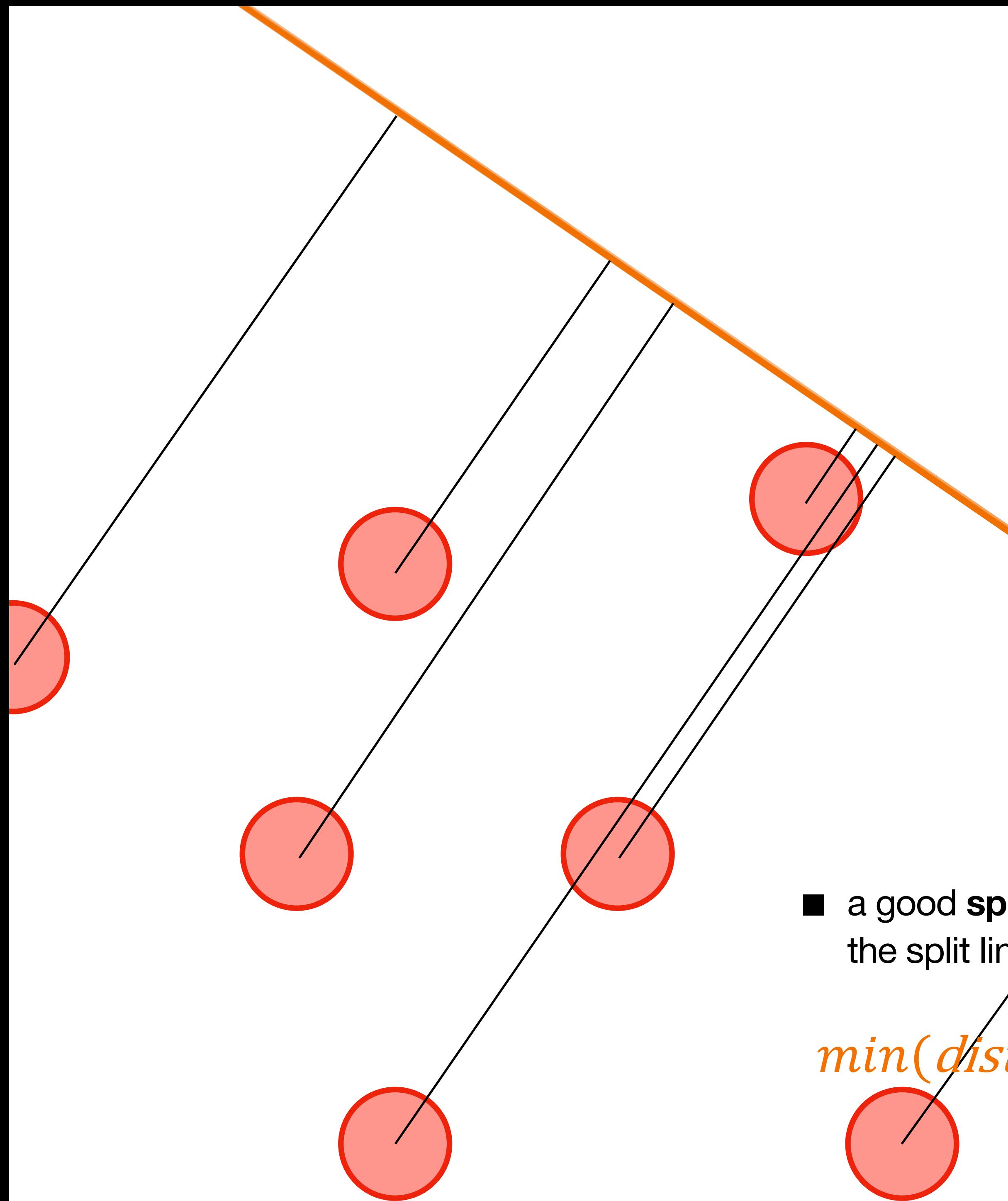

### We gotta do better than this!

■ a good split maximizes distance between the split line and samples

We want to make this big! min(*distance to line*, over all points)

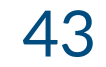

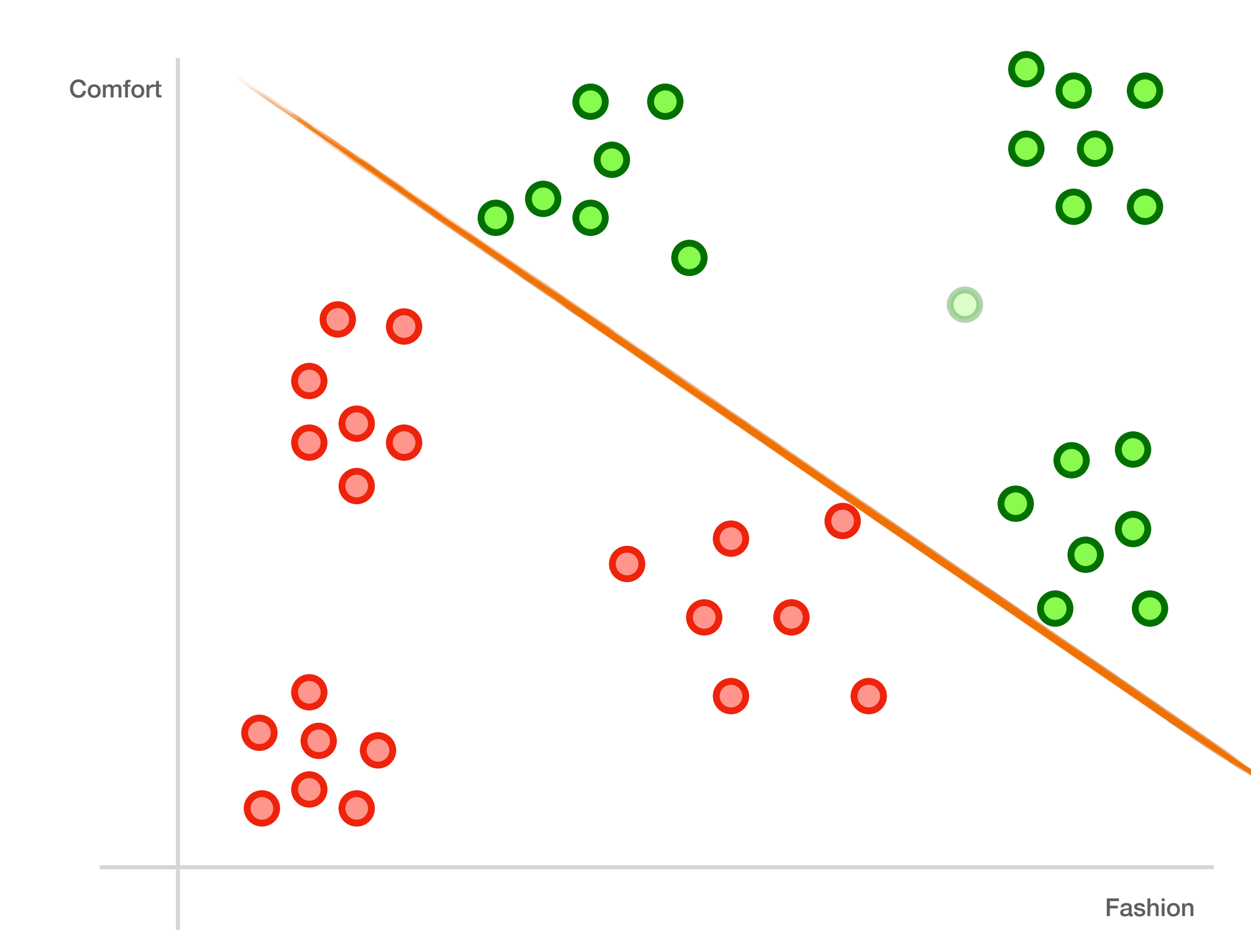

min(distance to line, over all points) We want to make this big!

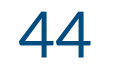

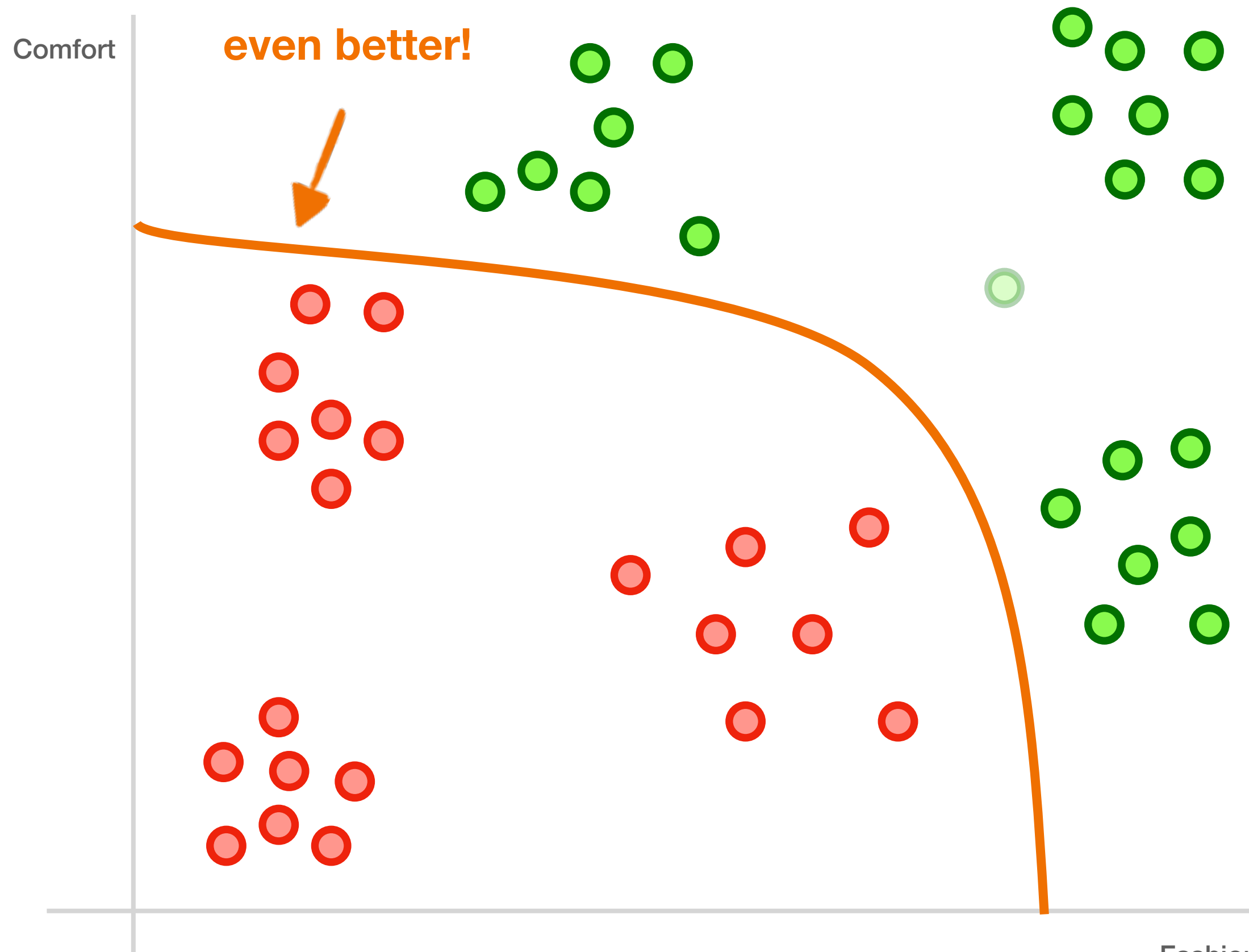

Fashion

min(distance to line, over all points) We want to make this big!

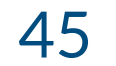

- class, aiming to create a **margin** that's as wide as possible.
- They can use non-linear functions

### min(distance to line, over all points) We want to make this big!

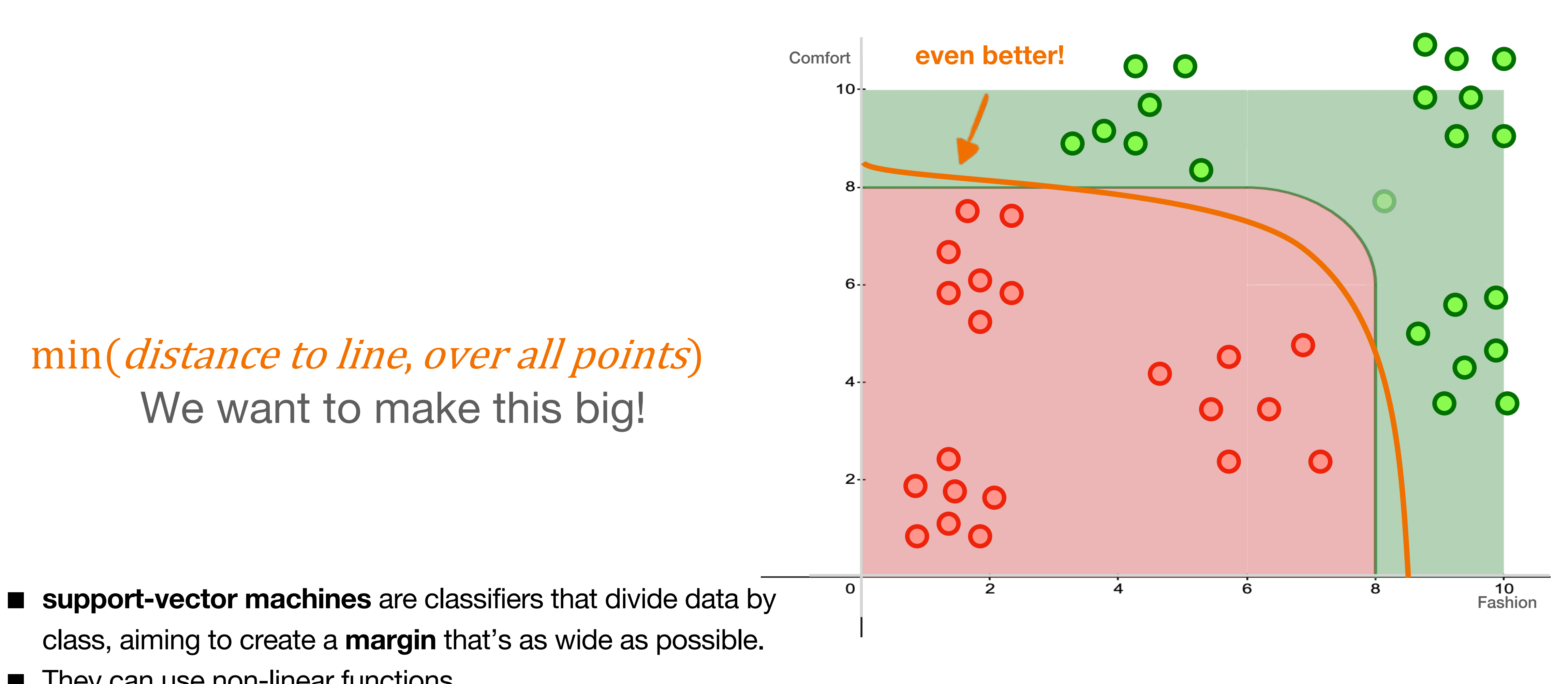

![](_page_45_Picture_5.jpeg)

### **Internal Memo:**

146 Hagley Road, Birmingham Birmingham B3 3PJ

![](_page_46_Picture_6.jpeg)

### Attn: Sir/Madam,

I seize this opportunity to extend my unalloyed compliments of the new season to you and your family hopping that this year will bring more joy, happiness and prosperity into your house hold.

I am certain that by the time you read this letter I might have already gone back to my country United Kingdom. I visited South Africa during the New Year period and during my stay, I used the opportunity to send you this letter believing that it will reach you in good state.

**From the Desk of** Mr. Jerry Smith Date: 13/01/14

### **Internal Memo:**

146 Hagley Road, Birmingham Birmingham B3 3PJ

### Attn: Sir/Madam,

I seize this opportunity to extend my unalloyed compliments of the new season to you and your family hopping that this year will bring more joy, happiness and prosperity into your house hold.

I am certain that by the time you read this letter I might have already gone back to my country United Kingdom. I visited South Africa during the New Year period and during my stay, I used the opportunity to send you this letter believing that it will reach you in good state.

![](_page_47_Picture_53.jpeg)

"relative dying of cancer" and spam

From the Desk of Mr. Jerry Smith Date: 13/01/14

![](_page_47_Figure_9.jpeg)

![](_page_47_Picture_10.jpeg)

"unalloyed complements" **Spam** "\$100,000 dollars" Spam "relative dying of cancer" **Spam IF we have this we get this**

![](_page_48_Figure_1.jpeg)

![](_page_48_Picture_2.jpeg)

# **we get this IF we have this**

![](_page_49_Picture_2.jpeg)

# **we get this IF we have this**

# $A|B$

![](_page_50_Picture_2.jpeg)

- **Is Spam**

# AB

- **"Nigerian Prince"**

# **we get this IF we have this**

![](_page_51_Picture_4.jpeg)

# **we get this IF we have this**

# spam nigerianprince

![](_page_52_Picture_3.jpeg)

high?

■ **conditional probabilities** can be used as a classifier!

![](_page_53_Figure_3.jpeg)

# $P(spam|nigerianprince)$ **we get this IF we have this**

![](_page_53_Picture_4.jpeg)

**% of spam in dataset that relates to Nigerian prince**

 $P(spam)P(nigerian prince|spam)$ 

P(nigerianprince)

![](_page_54_Picture_6.jpeg)

![](_page_54_Figure_1.jpeg)

![](_page_54_Picture_7.jpeg)

![](_page_54_Picture_0.jpeg)

**multiplication for AND assumes independence! "naïve"**

![](_page_55_Picture_8.jpeg)

- **conditional probabilities** can be used as a classifier!
- a classifier made this way, however, is "**naïve**" when extended to multiple features

# **Classifier**

P(nigerianprince)P(offer)

![](_page_55_Picture_9.jpeg)

![](_page_55_Picture_0.jpeg)

### = P(spam)P(nigerianprince|spam)P(offer|spam) P(spam|nigerianprince, of fer)

![](_page_56_Picture_3.jpeg)

# **Naïve Bayes Independence**

![](_page_56_Picture_2.jpeg)

![](_page_57_Picture_7.jpeg)

# **Naïve Bayes Independence** January 1<sup>st</sup> January 2<sup>nd</sup>

50%

![](_page_57_Picture_6.jpeg)

![](_page_57_Picture_2.jpeg)

![](_page_57_Picture_3.jpeg)

![](_page_57_Picture_4.jpeg)

![](_page_58_Picture_3.jpeg)

# **Naïve Bayes Independence**

# P(Rain | January 1st)  $=50\%$   $=50\%$

# P(Rain | January 2nd)

![](_page_59_Picture_3.jpeg)

# P(Rain | January 1<sup>st</sup>)<sup>\*</sup> P(Rain | January 2<sup>nd</sup>) P(Rain | January 1<sup>st</sup> AND Rain | January 2<sup>nd</sup>) = 45% **Is NOT**

# **Naïve Bayes Independence**

=25%

**multiplication for AND assumes independence! "naïve"**

![](_page_60_Picture_7.jpeg)

a classifier made this way, however, is "**naïve**" when extended to multiple features

P(spam)P(nigerianprince|spam)P(offer|spam)

P(nigerianprince)P(offer)

# **Classifier Naïve Bayes**

### = P(spam|nigerianprince, of fer)

■ **conditional probabilities** can be used as a classifier!

![](_page_60_Picture_8.jpeg)

![](_page_61_Picture_0.jpeg)

# Buy? Don't buy?

![](_page_61_Picture_3.jpeg)

![](_page_62_Picture_0.jpeg)

![](_page_62_Picture_1.jpeg)

![](_page_62_Picture_2.jpeg)

![](_page_63_Picture_0.jpeg)

![](_page_63_Picture_1.jpeg)

![](_page_63_Picture_3.jpeg)

### Previously accepted Previously rejected

![](_page_63_Picture_5.jpeg)

![](_page_64_Picture_3.jpeg)

# We find the **K Nearest Neighbors**

![](_page_64_Picture_1.jpeg)

Previously accepted Previously rejected

![](_page_64_Picture_5.jpeg)

# **K Nearest Neighbors**

![](_page_65_Figure_1.jpeg)

![](_page_65_Picture_2.jpeg)

**Bounciness** 

![](_page_65_Picture_4.jpeg)

![](_page_66_Figure_1.jpeg)

# $K=5$ another **hyperparameter**

![](_page_66_Picture_3.jpeg)

![](_page_66_Picture_4.jpeg)

![](_page_66_Picture_5.jpeg)

![](_page_66_Picture_6.jpeg)

**Bounciness** 

![](_page_66_Picture_8.jpeg)

# **K Nearest Neighbors**

![](_page_67_Figure_1.jpeg)

# $K=7$ another **hyperparameter**

# Don't Buy

**Bounciness** 

![](_page_67_Picture_5.jpeg)

# **K Nearest Neighbors**

# **Five classifiers! That's a lot. Let's get to the lab!**

![](_page_68_Picture_1.jpeg)